# Modèles de prévision et aide à la décision basés sur la réponse en marketing

Michel Calciu calciu@iae.univ-lille1.fr

Organisation et hiérachie des modèles

Introduction

Formes des modèles de réponse

Modèles de réaction au mix marketing

### Le modèle causal

Présentation

 $y = f(x<sub>i</sub>)$ 

ou y est la variable à expliquer, dépendante

et xj sont les variables explicatives, indépendantes

- Un cas particulier les séries chronologiques

 $y = f(t)$ 

ou y dépend d'une seul variable le temps

Un modèle causal général pour la réponse en marketing (Lilien

1987):

 $Qt = ft(Xt, Ct, Et, Qt-1) + et$ 

ou

Qt = les ventes à l'instant t

Xt = les valeurs de variables mix marketing à l'instant t

Ct = les valeurs de variables mix marketing de la concurrence à l'instant t

Et = les valeurs de variables de l'environnement à l'instant t

Qt-1 = les ventes précédentes incorporant les effets passés du mix, de la concurrence et de l'environnement

et = une erreur aléatoire

# Un prototype - le modèle ADBUG (Litle, 1970)

Les variables:

 $X =$  variables contrôlées par la société (mix marketing)

Q = Ventes de la société

V = Ventes de la concurrence

 $S = Part$  de marché  $(S = Q/(Q+V))$ 

/Q= Potentiel du marché (pour la société)

Exemple réaction des ventes aux dépenses publicitaires:

Tableau 1 - Ventes en fonctions des dépenses publicitaire

Application d'un forme simplifiée du modèle ADBUDG (Little, 1970)

 $Q = 30+30$  (2.1 à 2.3)

ou X est le budget publicitaire  $(Q = a1 + (ao - a1))$ 

Si la marge unitaire est de 0.3 euros le profit sera:

 $Profit = 0.3^*Q(X) - X = merge^*Ventes - Coûts Publicitaires$ 

#### **Exemples**

Listing 1

1.  $a=60$  2.  $b=30$  3.  $c=1$ 4.  $d=2, 5$ .  $x < -seq(0,5,1)$ 6.  $y < -b+(a-b)^*((x)^{n}c/(d^{n}c+(x)^{n}c))$  7. profit<-0.3\*y-x 8. df<-data.frame(Effort=x, Ventes=y, Profit=profit) 9. c=2 10. d=3.32 11.  $y < -b+(a-b)^*((x)^{n}c/(d^{n}c+(x)^{n}c))$  12. profit<-0.3\*y-x 13. df\$Ventes2=y 14. df\$Profit2=profit 15. c=1 16. d=1 17.  $y < -b+(a-b)^*(x)^{n}c/(d^{n}c+(x)^{n}c)$  18. profit <- 0.3\*y-x 19. df\$Ventes3=y 20. df\$Profit3=profit 21. # show Ventes 22. matplot(x, df[,seq(2,7,2)], pch = 1:3, type = "o", col = 1:3,xlab="Effort", ylab="Reponse" 23. compare and the set of the legend(min(x),  $l$  $max(y)$ , names(df)[seq(2,7,2)], lwd=3, col=1:3, pch=1:3) 24. # show Profits 25. matplot(x, df[,seq(3,7,2)], pch = 1:3, type = "o", col = 1:3,xlab="Effort", ylab="Reponse") 26.  $legend(min(x), max(proft), names(df)[seq(3,7,2)], Iwd=3, col=1:3, pch=1:3)$ 

Analyse:

En fixant les coefficients initiaux du modèle a=60, b=30, c=1 et d=2 on calcule les ventes et le profit qui varie entre 0 et 5. En augmentant le coefficient d (d=3.32) on diminue la réactivité du modèle qui se reflètent dans le ventes et dans le profit (Ventes2 et Profit2). Le coefficient c augmenté à 2 a pour éffet d'accroître la valeur du dénominateur par rapport au numérateur quand les x sont petits et de l'inverser ensuite ce qui génre une inflexion et donne au modèle l'allure d'une vraie courbe en "S". En diminuant le coefficient d (d=1) la réactivité du modèle devient supérieure au modèle initiale (Ventes3 et Profit3) et en remettant c=1 le modèle perd sa forme en "S".

Tableau 2 - Ventes et Profit obtenu en faisant varier les coeficients du modèle de réponse (ADBUDG)

Figure 1 - Ventes obtenues en faisant varier les coeficients du modèle de réponse à la publicité (ADBUDG)

Figure 2 - Profit enregistré en faisant varier les coeficients du modèle de réponse à la publicité (ADBUDG)

Le graphique montre que la dépense publicitaire optimum avoisine 2 milions de euros.

Critères de classification des modèles de réponse

### Modèles à une variable explicative

A. - Modèle linéaire

 $Q = aQ + a1X$ 

ou

a1 est la pente de la droite et

ao est la valeur de  $Q$  quand  $X = 0$ 

Forme : linéaire

Réponse marginale : a1

Limite inf.  $(X--0)$  : a0

Limite sup. (X-->infinie) : illimité

Exemples :

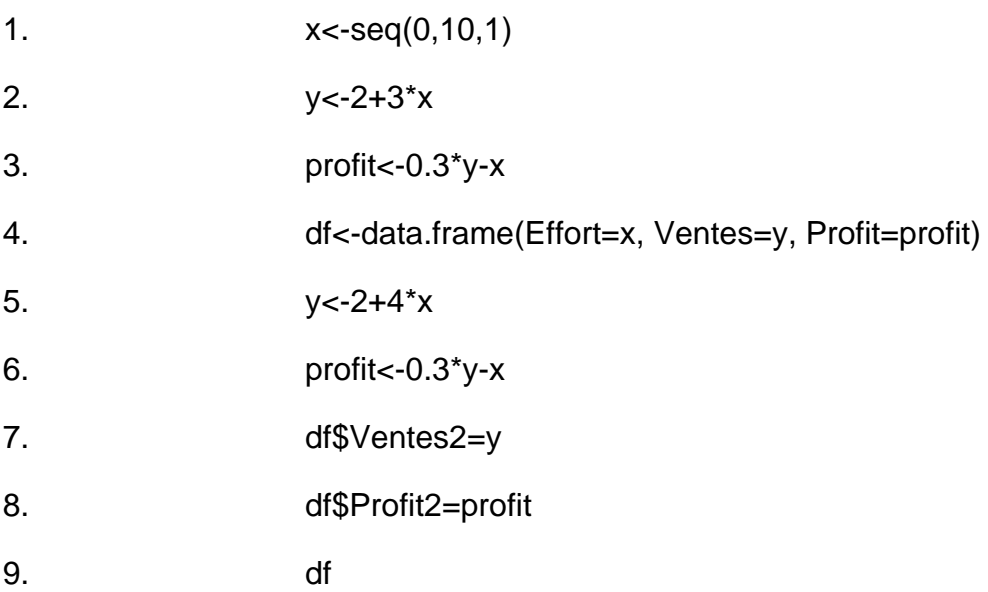

10. # show Ventes

11. matplot(x, df[,seq(2,5,2)], pch = 1:2, type = "o", col = 1:2,xlab="Effort", ylab="Reponse")

12. legend(min(x), max(df[,seq(2,5,2)]),names(df)[seq(2,5,2)], lwd=3, col=1:2, pch=1:2)

13. # show Profits

14. matplot(x, df[,seq(3,5,2)], pch = 1:2, type = "o", col = 1:2,xlab="Effort", ylab="Reponse")

15. legend(min(x), max(df[,seq(3,5,2)]),names(df)[seq(3,5,2)], lwd=3, col=1:2, pch=1:2)

Analyse:

Deux modèle linéaires sont calculés pour représenter les ventes (y) en fonction des dépenses marketing (x), le première avec une pente de 3 et le deuxieme avec une pente de 4. Même si les ventes representées par le premier modèle augmentent elles sont dépassées par les dépenses ce qui a pour effet la baisse constante du profit. En revanche la pente plus accentuée qu'enregistrent les ventes dans le deuxième modèle (Ventes2) permet de dépasser la croissance des dépenses et offre un profit croissant (Profit2)

Tableau 3 - Croissance linéaire des ventes - les profit baissent quand elle est faible et augmentent quand elle est forte

Figure 3 Croissance linéaire des ventes (faible et forte)

Figure 4 - Profit en baisse pour des ventes en faible croissance et en hausse autrement

# B. - Modèles à paramètres linéaires et variables nonlinéaires

Polynômes

 $Q = a_0 + a_1 g_1(X) + a_2 g_2(X) + ... + a_n g_n(X)$ 

Modèle des séries de puissances

 $Q = a_0 + a_1 X + a_2 X^2 + ... + a_n X^n$ 

Forme : différentes

Réponse marginale : a1

Limite inf.  $(X--0)$  : a0

Limite sup. (X-->0):

Exemples :

Listing 3

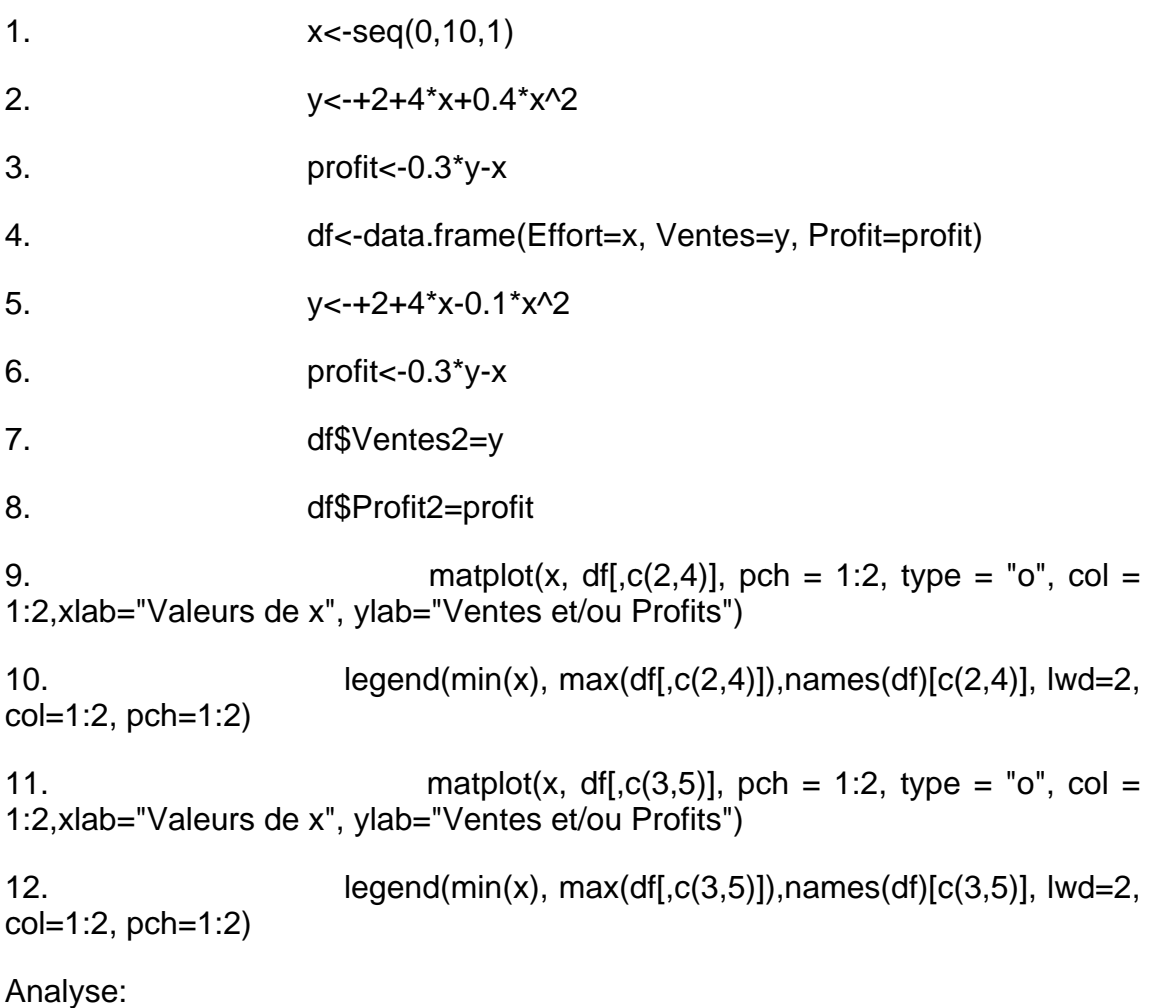

Le troisième coefficient du modèle affecte la forme de la courbe de réponse. Quand il est positif (ici 0.4) les rendements sont croissants. Quand il est négatif (ici -0.1) les rendements sont décroissants (Ventes2) ce qui est plus réaliste pour une fonction de réponse en marketing.

Tableau 4 - Rendement croissant et décroissant des ventes et leur impacte sur le profit

Figure 5 - Ventes à rendement croissant et décroissant

Figure 6 - Profits qui résultent de ventes à rendement croissant et décroissant

Le graphique montre que profit maximal est de 3-4 millions

Modèles à racine fractionnelle

 $Q = a_0 + a_1 X a_2 ...$ 

Forme : trois allures possibles en fonction de a2: <= -1; (-1; 1); >1

Réponse marginale : ..

Limite inf.  $(X\rightarrow 0)$  : ..

Limite sup.  $(X\rightarrow 0)$  : ..

Exemples :

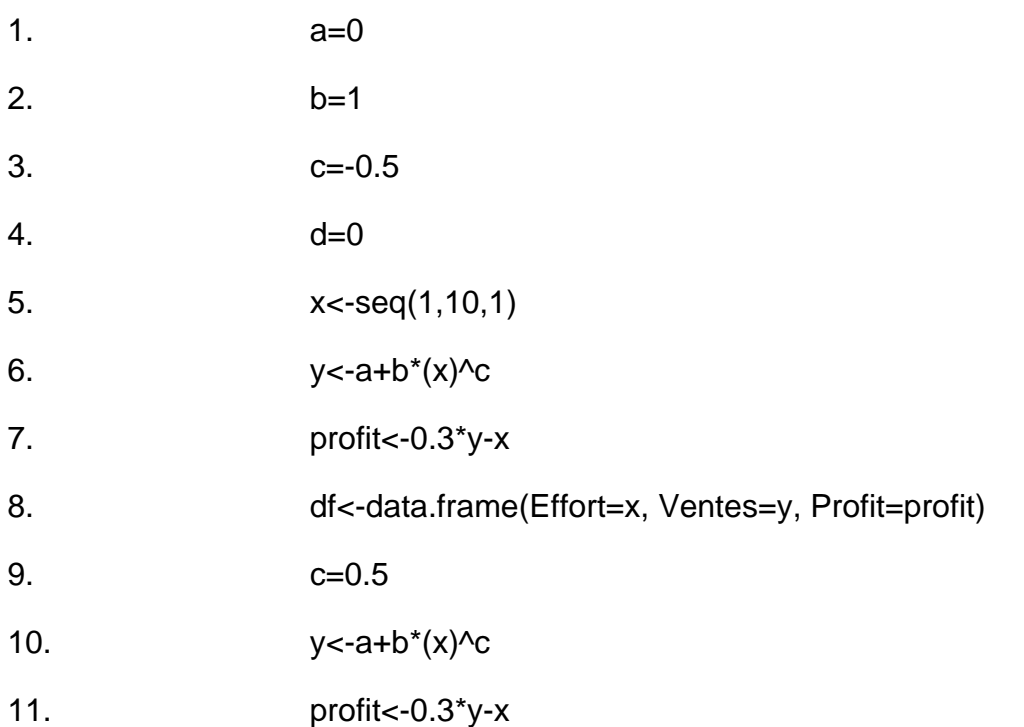

12. df\$Ventes2=y

13. df\$Profit2=profit

14. df

15. **# show Ventes** 

```
16. matplot(x, df[,seq(2,5,2)], pch = 1:2, type = "o", col =
1:2,xlab="Effort", ylab="Reponse")
```

```
17. legend(min(x), max(df[,seq(2,5,2)]),names(df)[seq(2,5,2)],
lwd=3, col=1:2, pch=1:2)
```
Analyse:

On calcule d'abord un modèle à racine fractionnelle avec un rythme décroissant indique par le coeffcient c  $(c=-0.5)$ . Il est applicable aux prix. Quand le coefficient c est positif mais infériur a 1 (ici c= 0.5) on enregistre un acroissement des ventes à rythme décroissant (Ventes2).

Figure 7 - Réponse à rythme décroissant et réponse avec accroissement à rythme décroissant

Listing 5

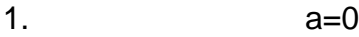

- 2. b=1
- 3.  $c=1.5$
- $4.$  d=0
- 5. x<-seq(1,10,1)
- 6.  $y < -a+b*(x)^c$

7. matplot(x, y, pch = 1:2, type =  $"o"$ , col = 1:2, xlab="Valeurs de x", ylab="Ventes et/ou Profits")

#### Analyse:

Quand le coefficient c est positif et supérieur à 1 (ici c=1.5) on obtient une réponse à rythme croissant.

Figure 8 - Modèle de réponse à rythme croissant

Listing 6

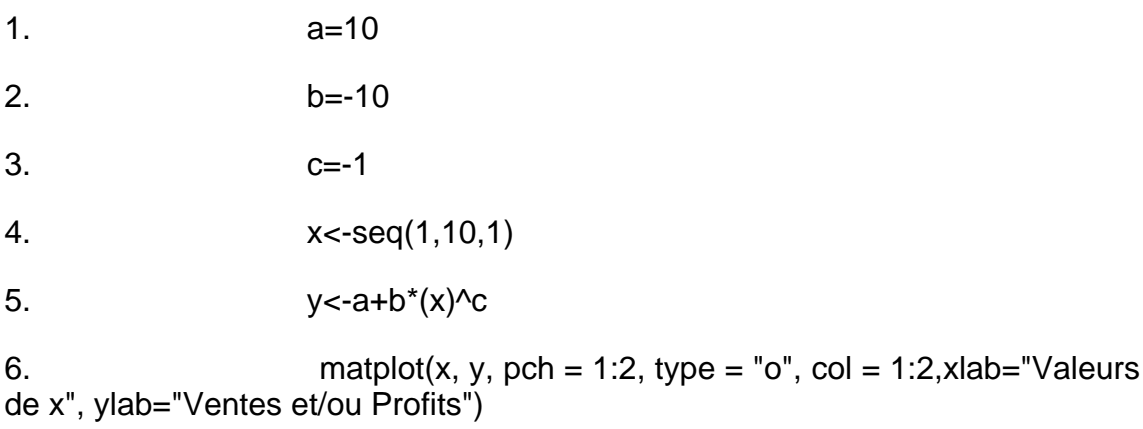

#### Analyse

Une forme particulière de réponse obtenue du même modèle de racine fractionnelle, est le modèle de saturation. Dans ce cas le coefficient c=-1. Le modèle devient alors y=a+b/x ou a exprime le niveau de saturation (ici a=10) et b est negatif. Ici b=-a pour que la réponse soit égale à zero quand  $x = 1$ .

Figure 9 - Modèle de saturation

### Modèles Semi-logarithmique

 $Q = a_0 + a_1 \ln(X)$ 

Forme : concave

Réponse marginale : b ea0/a1 quand  $x = e-a0/a1$ 

Limite inf.  $(X--0)$  : 0 quand  $x = e-a0/a1$ 

Limite sup. (X-->0) : illimité

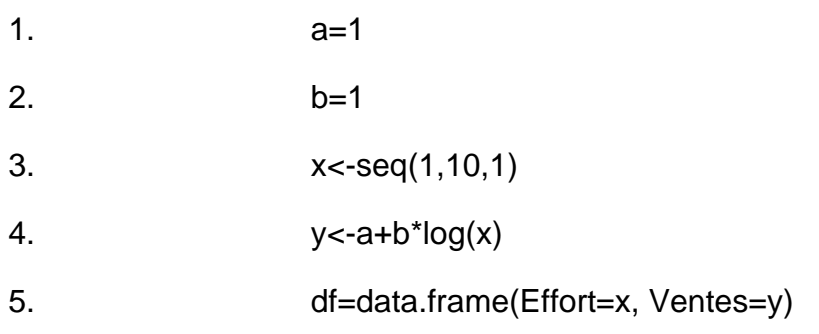

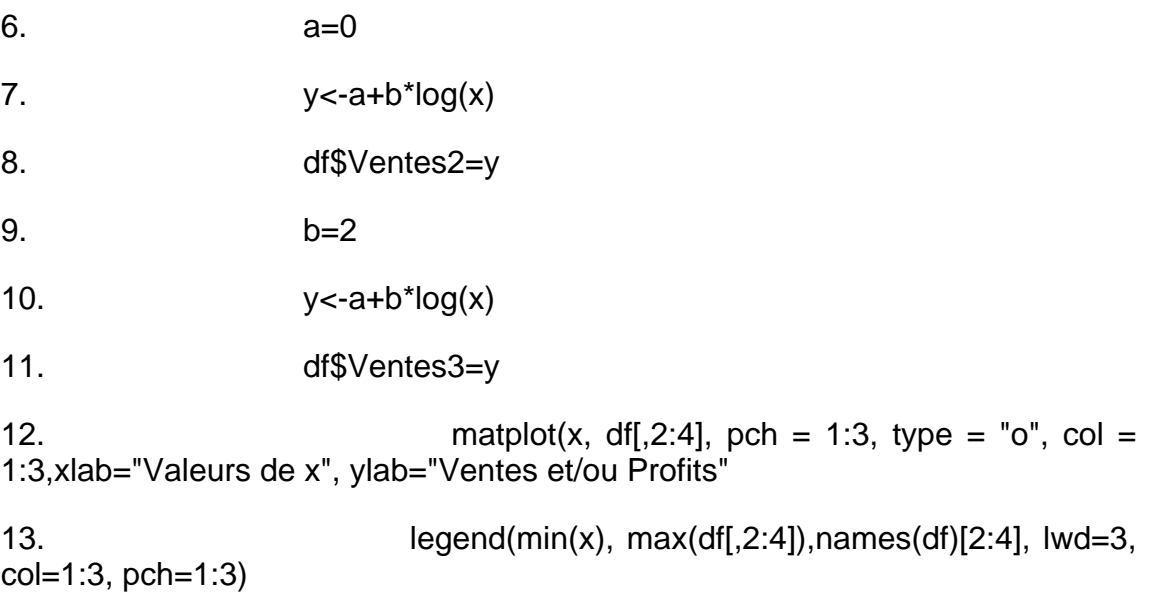

Analyse:

Vue les contrainte imposés par la définition des logarithme ici la valeur minimum de x est 1. La premiere formulation de la réaction de ventes pose a=1 qui indique la valeur minimum de la fonction. Dans les autre deux formulations a=0 d'abord avec b=1 pour donner un deuxième courbe (Ventes2) et ensuite b=2 ce qui imprime au ventes une croissance plus importante (Ventes3).

Figure 10 - Modèle semilogarithmique

# C. - Modèles nonlinéaires

Modèle Exponentiel Modifié

 $Q = ao(1 -) + a2$ 

Forme : concave

Réponse marginale : a0 a1

Limite inf.  $(X--0)$  : a2

Limite sup.  $(X--0)$  :  $a0+a2$ 

Exemples:

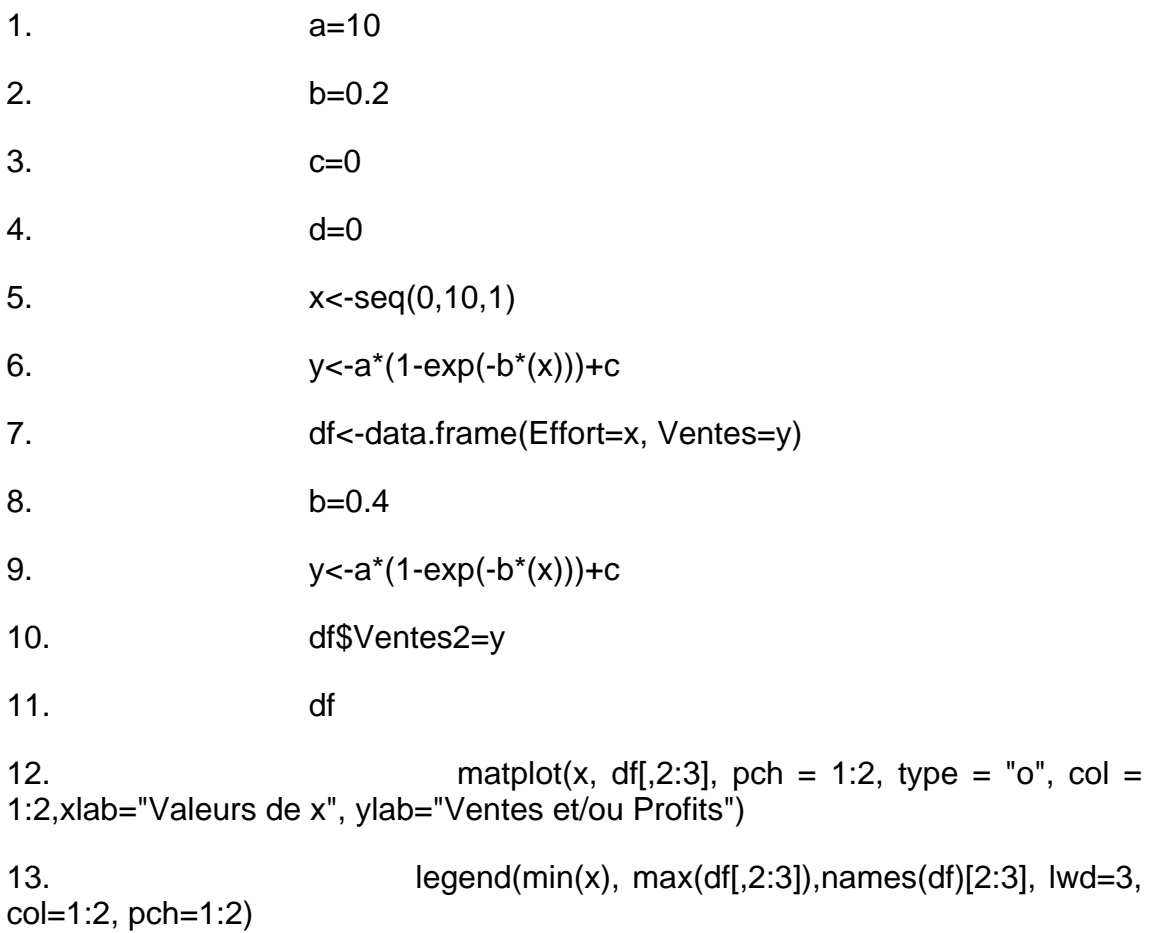

Analyse:

Deux forme du modèle sont construites un qui approche lentement la saturation (b=0.2) et un autre qui l'approche plus rapidement (b=0.4)

Figure 11 - Modèle exponentiel modifié

Modèle logistique

 $Q = + a3$ 

Forme : forme en S

Réponse marginale : a0a2e-a1/(1+e-a1) 2

Limite inf.  $(X--0)$  :  $a0/(1+e-a1) + a3$ 

Limite sup. (X-->0) : a0+a3

### Exemples:

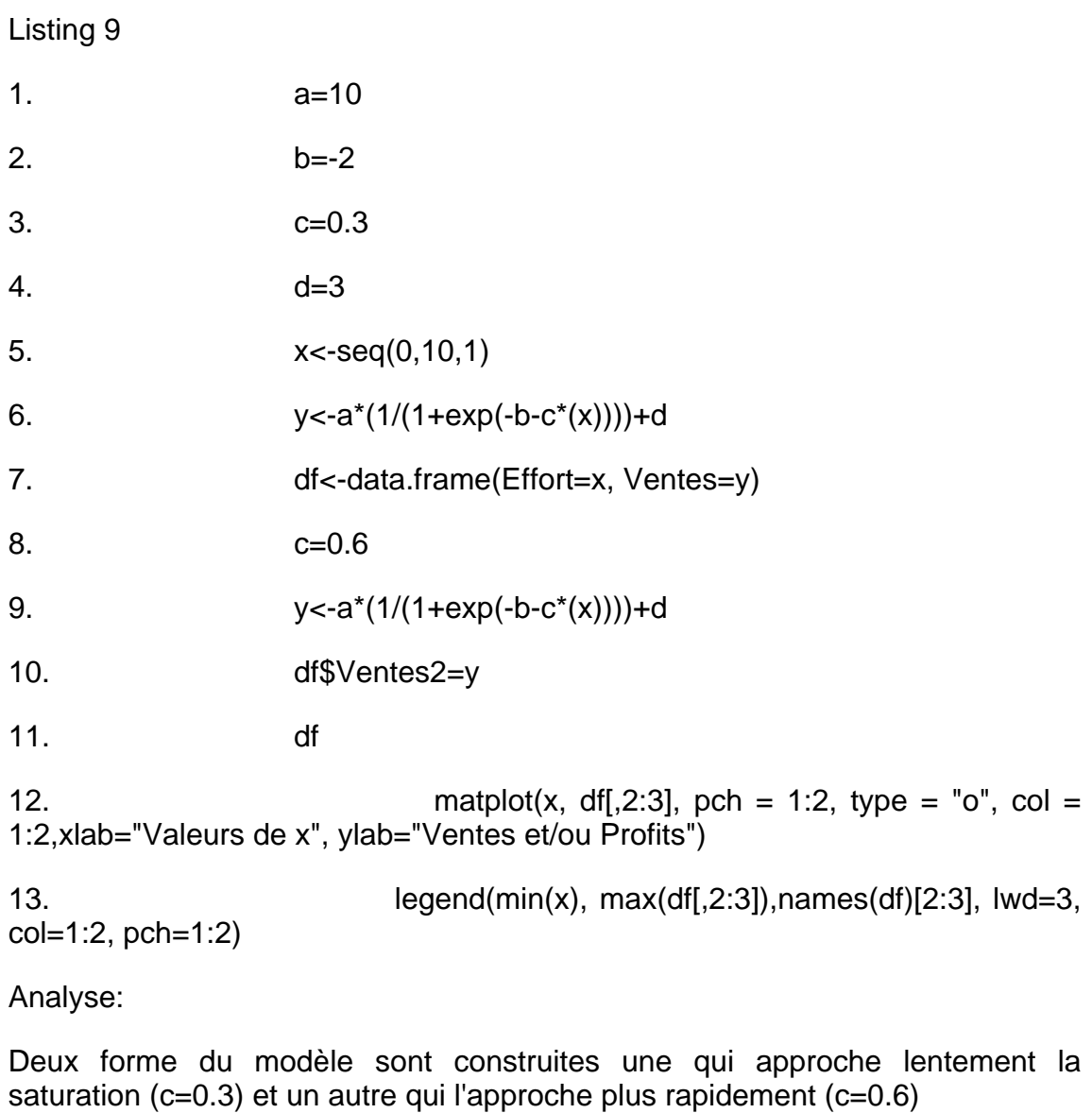

Figure 12 - Modèles Logistiques croissants

Listing 10

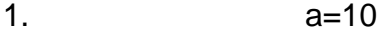

2. b=-2

3. c=-0.3

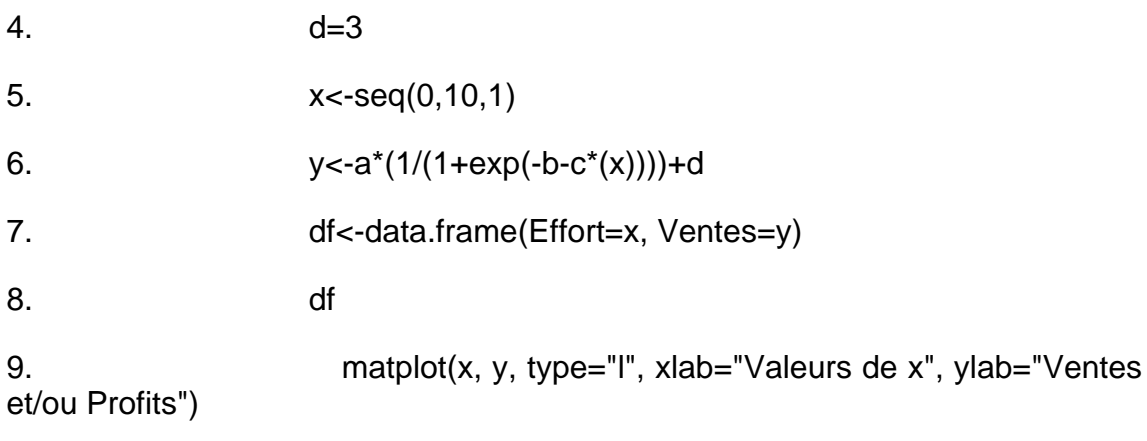

Analyse:

La seule différence par rapport aux formulation précedentes est que le coefficient c est negatif (ici c=-0.3). Cela rend la rend le modèle décroissant et apte pour representer la réponse (Ventes) par rapport aux prix par exemple.

Figure 13 - Modèle Logistique décroissant

Modèle Gompertz

 $Q = a_0 + a_3$ 

Forme : S

Réponse marginale : a0a1ln(a2 ln(a3))

Limite inf.  $(X--0)$  : a0 a1 + a3

Limite sup.  $(X--0)$ : a0 + a3

Exemples :

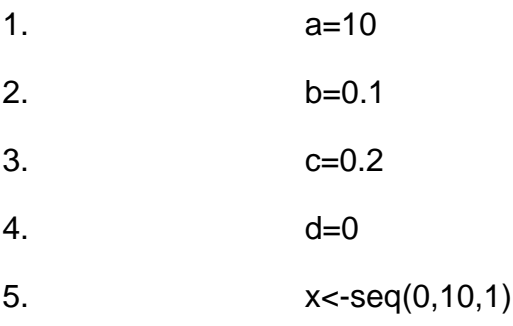

- 6.  $y < -a^*b^c(x) + d$
- 7. df<-data.frame(Effort=x, Ventes=y)
- 8. c=0.6
- 9.  $y < -a^*b^c(x) + d$
- 10. df\$Ventes2<-y
- 11. c=0.9
- 12.  $y < -a^*b^c(x) + d$
- 13. df\$Ventes3<-y
- 14.  $b=0.2$
- 15.  $c=0.6$
- 16.  $y < -a^*b^c(x) + d$
- 17. df\$Ventes4<-y
- 18. df

19. matplot(x, df[,2:5], pch = 1:4, type =  $"o"$ , col = 1:4,xlab="Valeurs de x", ylab="Ventes et/ou Profits")

20. legend(min(x), max(df[,2:5]),names(df)[2:5], lwd=3, col=1:4, pch=1:4)

Analyse:

Les premieres trois formulations du modele Gompertz jouent sur l'augmentation du coefficient c. Quand c=0.2, la réponse (Ventes) approche rapidement la saturation. Quand c=0.6 elle approche la saturation à une vitesse moyenne (Ventes2) et quand c=0.9 elle approche lentement la saturation (Ventes3). La modification du coefficient b augmente le niveau de l'origine de la réponse (Ventes4)

Figure 14 - Modèle Gompertz

#### Modèle ADBUDG

 $Q = a1 + (ao - a1)$ 

Forme : S quand a2 >1 et concave autrement

Réponse marginale : 0 pour a2 >1 et infinie autrement

Limite inf.  $(X--0)$  : a1

Limite sup. (X-->0) : ao

#### Exemples:

Listing 12

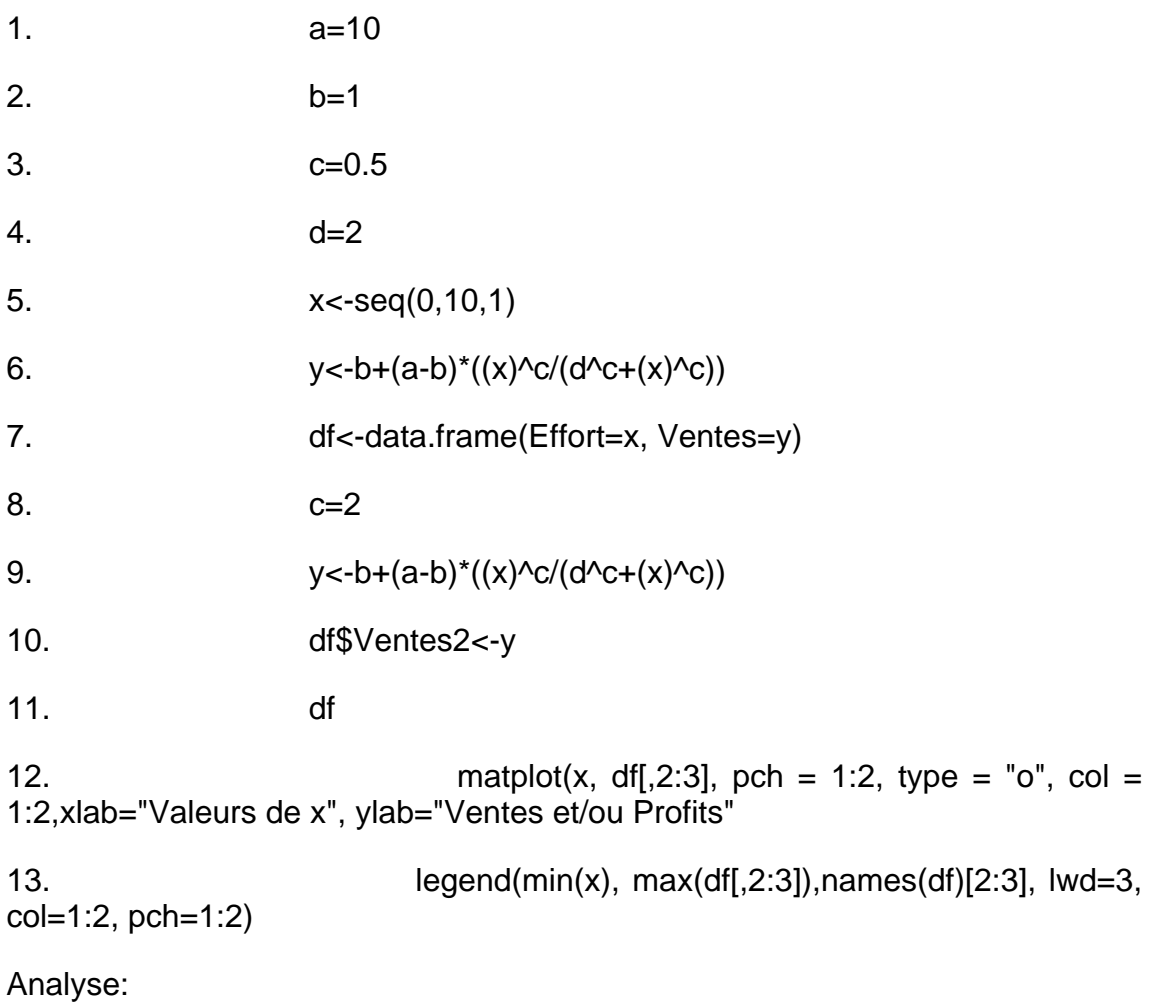

Deux forme du modèle sont construites une (Ventes) qui approche lentement la saturation (c=0.5) et une autre (Ventes2) qui l'approche plus rapidement (c=2)

Figure 15 - Modèle ADBUDG

### Modèles à plusieurs variables explicatives

### Modèle linéaire

 $Q = a_0 + a_1 + a_2 + a_3 + \ldots + a_n + a_n$ 

Modèles Nonlinéaires

 $Q = a_0 + a_1 g_1 (X_1) + a_2 g_2 (X_2) + ... + a_k g_k (X_k)$ 

Exemples :

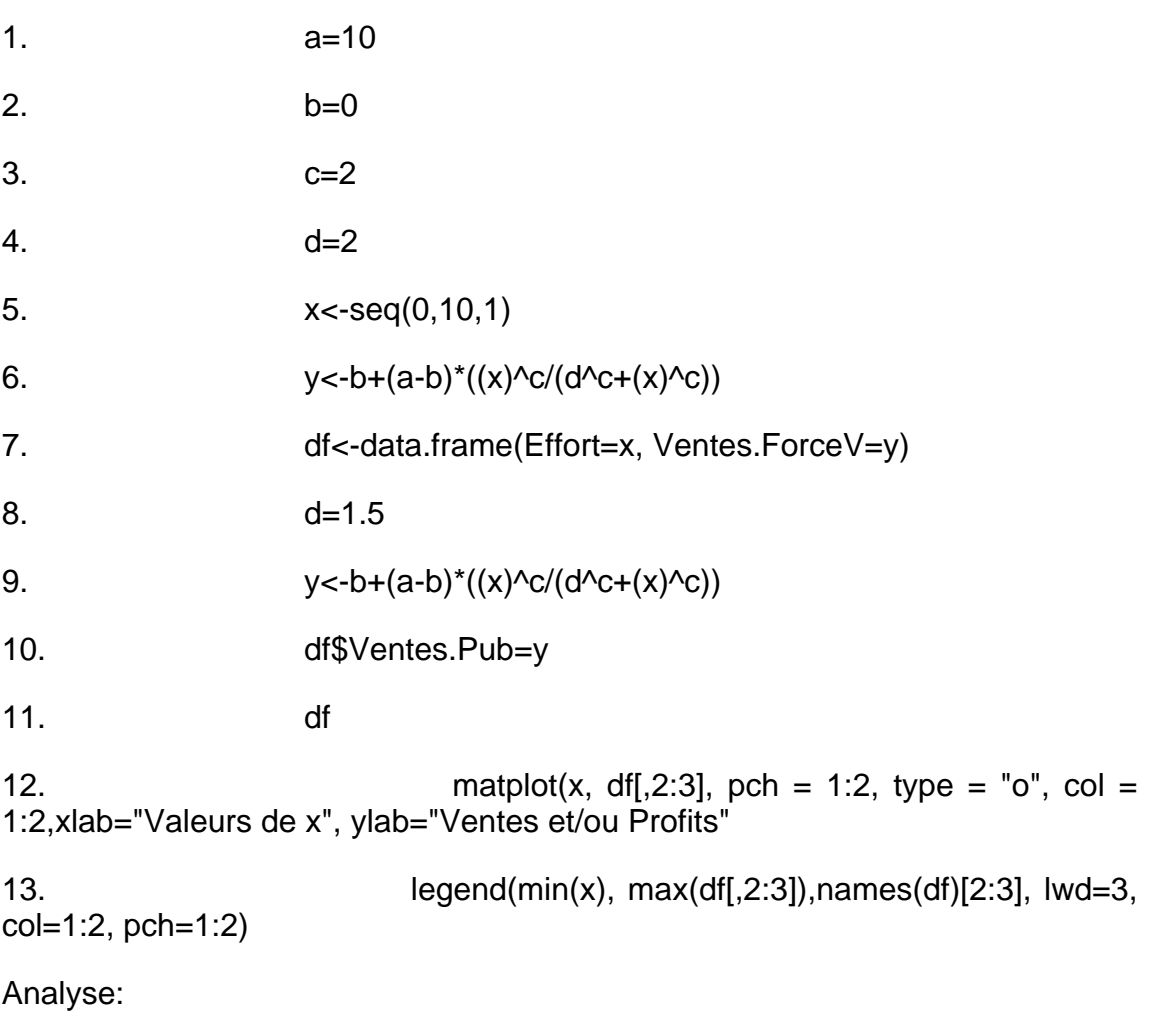

On utilise le modèle Adbudg lègèrement plus sensible grace au coefficient d=2 pour representer la réponse (Ventes.Pub) aux budget de publicité, et un modèle lègèrement moins sensible d=1.5 pour représenter la réaction (Ventes.ForceV) à taille de la force de ventes.

Figure 16 - Modèles Adbudg pour representer la sensibilité des ventes à la publicité et à la force de ventes.

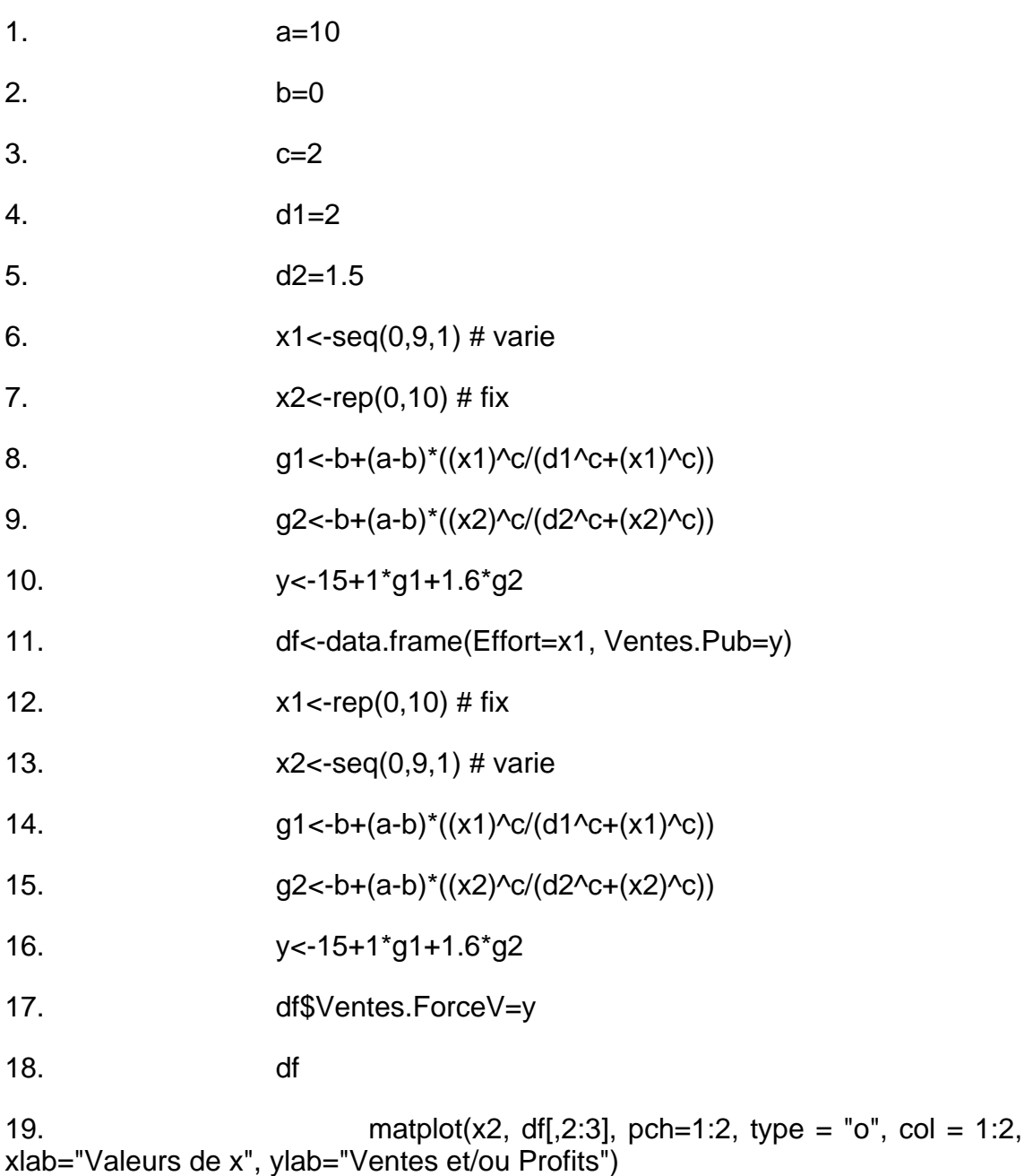

20. legend(min(x), max(df[,2:3]),names(df)[2:3], lwd=3,

col=1:2, pch=1:2)

Analyse:

Malgrè le faite que le marché est légèrement plus sensible à la publicité, la force de vente est plus efficace avec un poids de 1.6 par rapport a seulment 1 pour la publicité dans le modèle qui regroupe les deux variables. Pour mettre en valeur cette différence d'efficacité on calcule deux cas de figure extrèmes. La premiere represente la réponse (Ventes.Pub) quand la taille de la force de ventes est réduite à zero et la publicité varie. La deuxieme represente la réponse (Vente.ForceV) quand la publicité est réduite à zéro et la taille de la force de vente varie.

Figure 17 - Modèle

Adjonction d'interaction

 $Q = a_0 + a_1 g_1 (X_1) + a_2 g_2 (X_2) + a_3 g_1 (X_1) g_2 (X_2)$ 

Exemples :

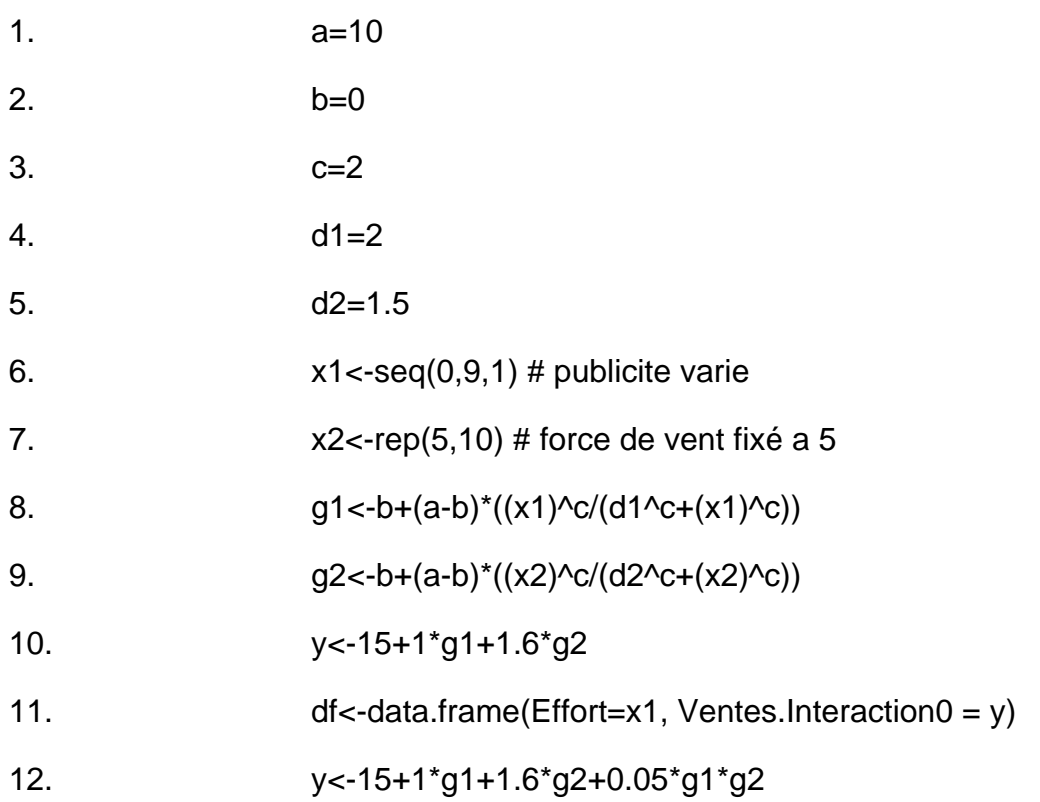

13. df\$Ventes.Interact.Pos = y 14. y<-15+1\*g1+1.6\*g2-0.05\*g1\*g2 15. df\$Ventes.Interact.Neg = y 16. df 17. matplot(x1, df[,2:4], pch=1:4, type = "o", col = 1:3, xlab="Valeurs de x", ylab="Ventes et/ou Profits"

18. legend(min(x), max(df[,2:4]),names(df)[2:4], lwd=3, col=1:3, pch=1:3)

Analyse:

Pour illustrer les effets d'interaction entre les variables du mix marketing le modèle précedent est repris en utilisant un budget de publicité qui varie et un taille de la force de vente fixé à 5. Trois cas de figure sont présentés: le premièr sans interaction entre les deux variables, le deuxième avec un interaction positive et le dernier avec un interaction negative

Figure 18 - Effet d'interaction zero, positive et negative entre deux variable du mix marketing

Modèles multiplicatifs

modèle Log-Linéaire

 $Q = a_0$ 

on peut montrer que a1, a2 .. an sont des coefficients d'élasticité

Exemples :

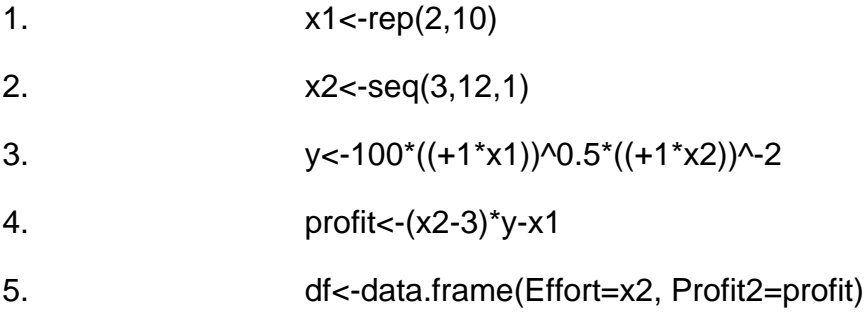

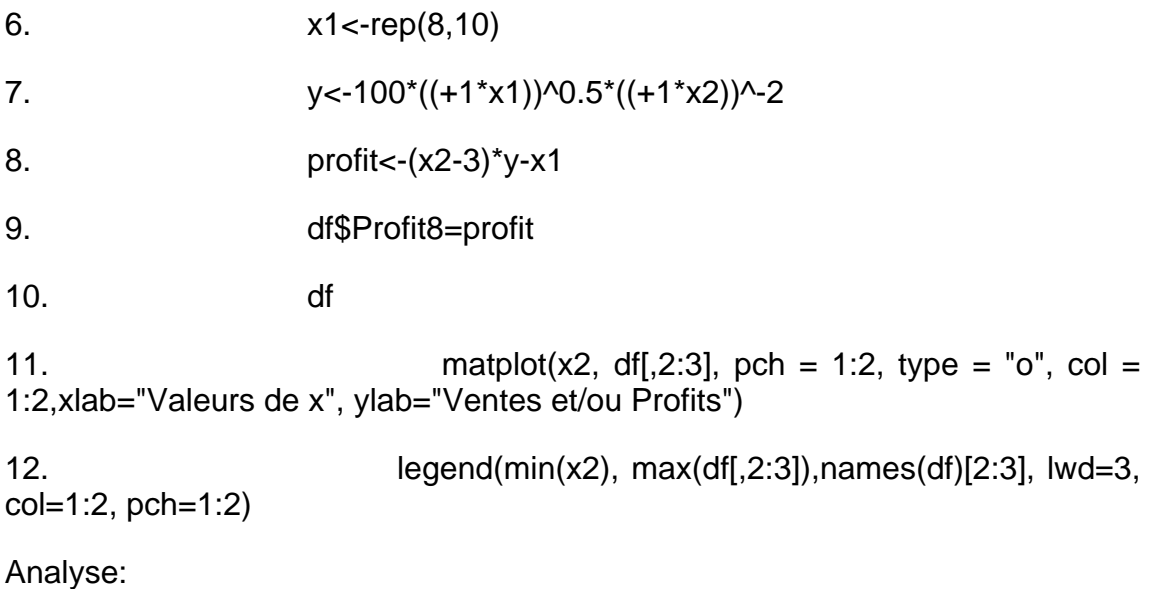

En utilisant un modèle de réponse loglinéaire on cherche le prix (x2) optimum en fixant le budget de publicité (x1) dans un première étape à 2 et on calcul le profit (Profit2), ensuite on fait le même calcul avec le budget de pub. fixé à 8 pour obtenir une autre courbe du profit (Profit8).

Figure 19 - Le profit par rapport aux prix et deux niveaux de budget de publicité

Le prix optimum est proche de 6.

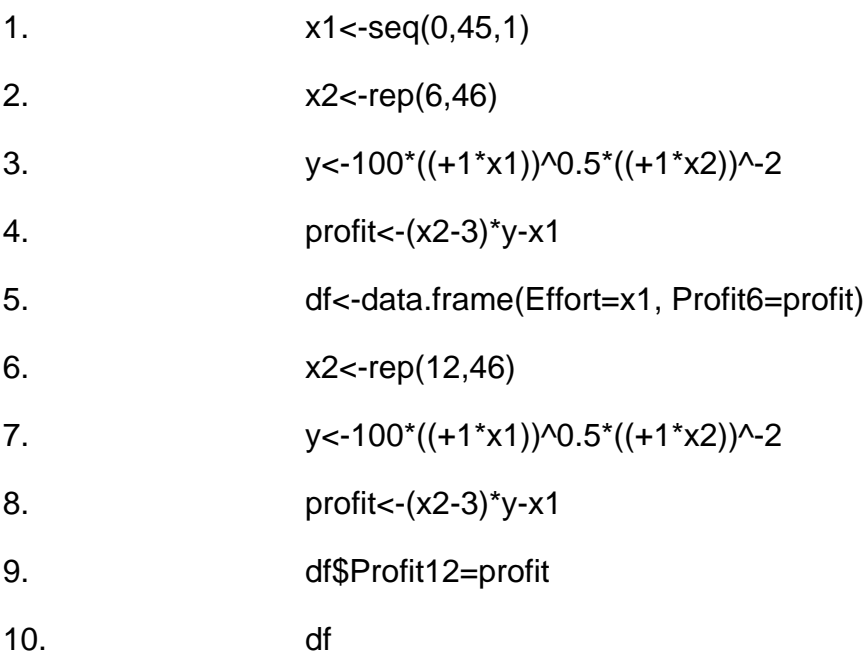

```
11. matplot(x1, df[,2:3], pch = 1:2, type = "o", col =
1:2,xlab="Valeurs de x", ylab="Ventes et/ou Profits")
```
12. legend(min(x1), max(df[,2:3]),names(df)[2:3], lwd=3, col=1:2, pch=1:2)

Analyse:

En posant le prix a sont niveau optimum determiné précédament (x2=6) on fait varier le budget du publicité pour obtenir une première courbe du profit (Profit6). Ensuite on double le prix (x2=12) et on applique la même variation de la publicité. Resulte une deuxième courbe du profit (Profit12)

Figure 20 - Le profit par rapport aux dépenses publicitaires et deux niveaux de prix

Modèles avec transformation logistique

 $Q = + 2Q$ 

Exemple :

Modèle d'interaction additif avec transformation logistique [ 2.34]

 $Q = + a2$ 

Exemple

Modèle d'interaction multiplicatif avec transformation logistique [ 2.35]

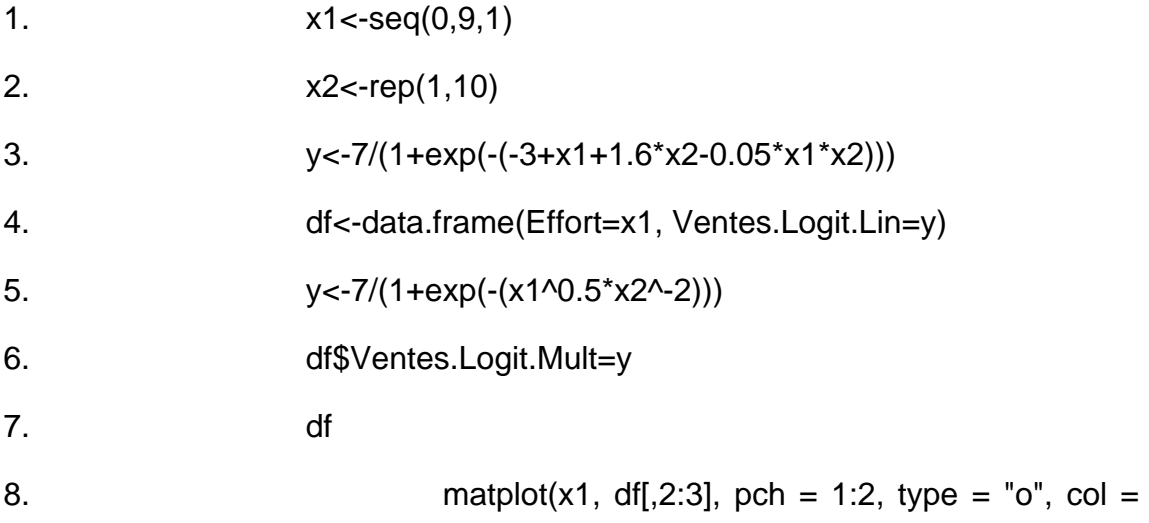

1:2,xlab="Valeurs de x", ylab="Ventes et/ou Profits")

9. legend(min(x1), max(df[,2:3]),names(df)[2:3], lwd=3, col=1:2, pch=1:2)

Figure 21 - Transformation logistique des modèles d'interaction linéaires et multiplicatifs

### Modèles de part de marché

Modèles multiplicatifs

 $Si = a<sub>o</sub>$ 

Modèles d'attractivité

notre part =  $nous/(nous + eux)$ 

ou  $S = Q/(Q+V)$ 

 $Si =$ 

ou

 $Ai = a0$ 

ou i = 1 à I le nombre de marques sur le marché

#### Exemples

Analyses de sensibilité par rapport à « notre » publicité

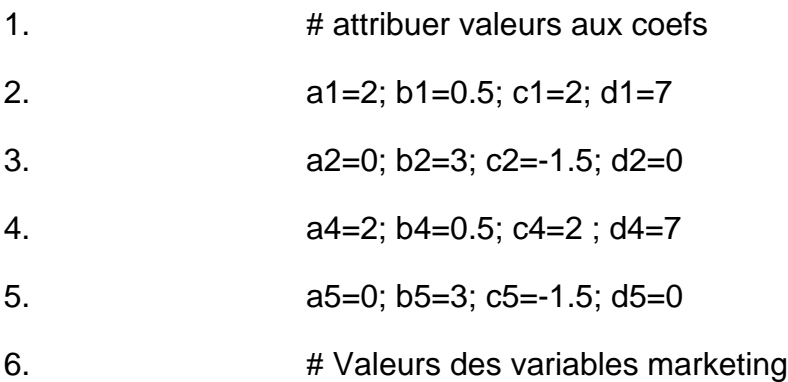

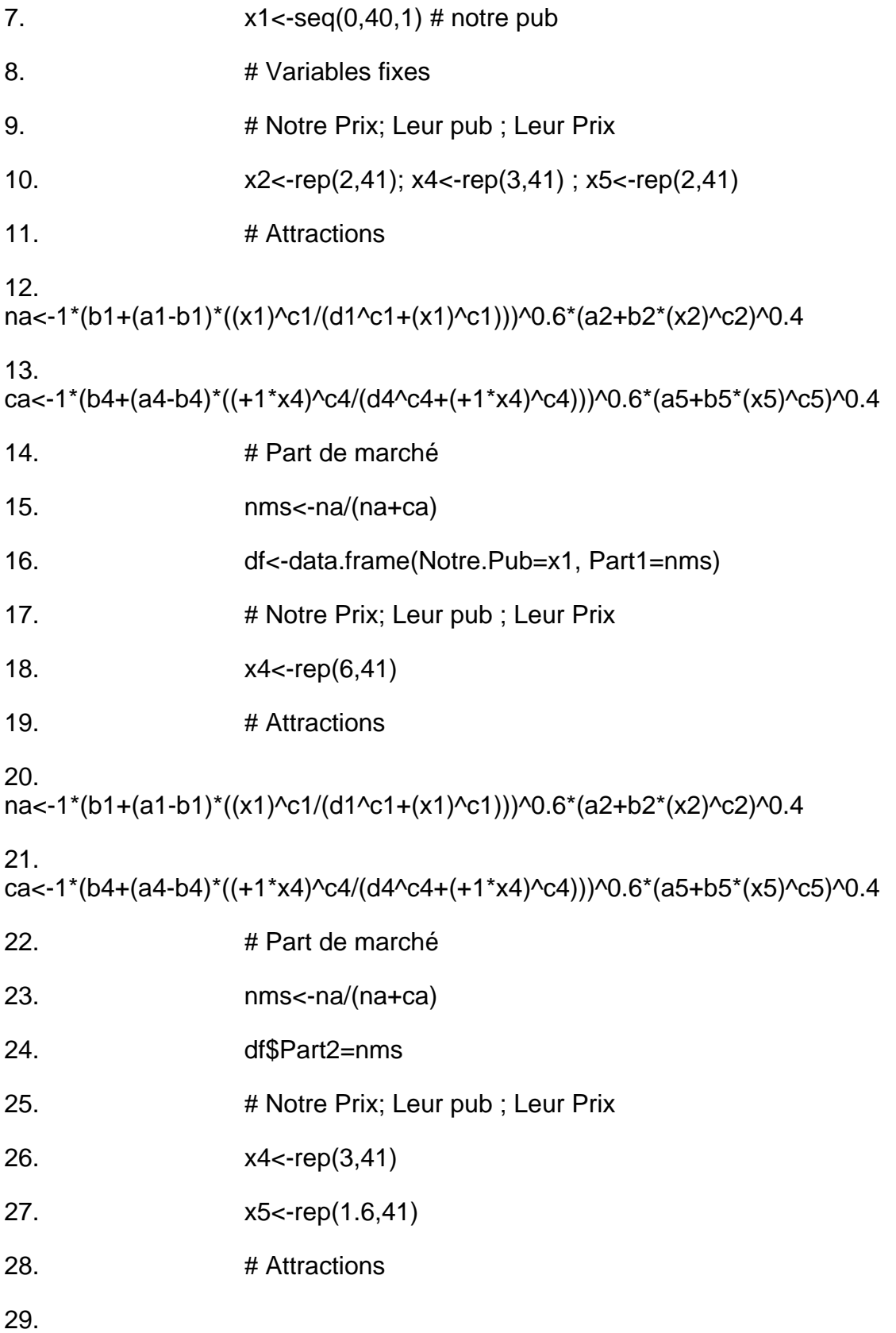

```
na<-1*(b1+(a1-b1)*((x1)^c1/(d1^c1+(x1)^c1)))^0.6*(a2+b2*(x2)^c2)^0.4
```
30.

ca<-1\*(b4+(a4-b4)\*((+1\*x4)^c4/(d4^c4+(+1\*x4)^c4)))^0.6\*(a5+b5\*(x5)^c5)^0.4

- 31. **# Part de marché**
- 32. nms<-na/(na+ca)
- 33. df\$Part3=nms
- 34. # Notre Prix; Leur pub ; Leur Prix
- 35. x2<-rep(1.6,41)
- 36. x5<-rep(2,41)
- 37. # Attractions

38.

```
na<-1*(b1+(a1-b1)*((x1)^c1/(d1^c1+(x1)^c1)))^0.6*(a2+b2*(x2)^c2)^0.4
```
39.

```
ca<-1*(b4+(a4-b4)*((+1*x4)^c4/(d4^c4+(+1*x4)^c4)))^0.6*(a5+b5*(x5)^c5)^0.4
```
40. #Part de marché

41. nms<-na/(na+ca)

42. df\$Part4=nms

43. matplot(x1, df[,2:5], pch = 1:4, type = "o", col = 1:4,xlab="Valeurs de x", ylab="Ventes et/ou Profits"

44. legend(min(x), max(df[,2:5]),names(df)[2:5], lwd=3, col=1:4, pch=1:4)

Figure 22 - Analyse de sensibilité de la part de marché aux dépenses publicitaire et aux actions de la concurence

Analyses de sensibilité par rapport à « notre » prix

- 1. **# attribuer valeurs aux coefs**
- 2. a1=2; b1=0.5; c1=2; d1=7 # Pub Adbudg

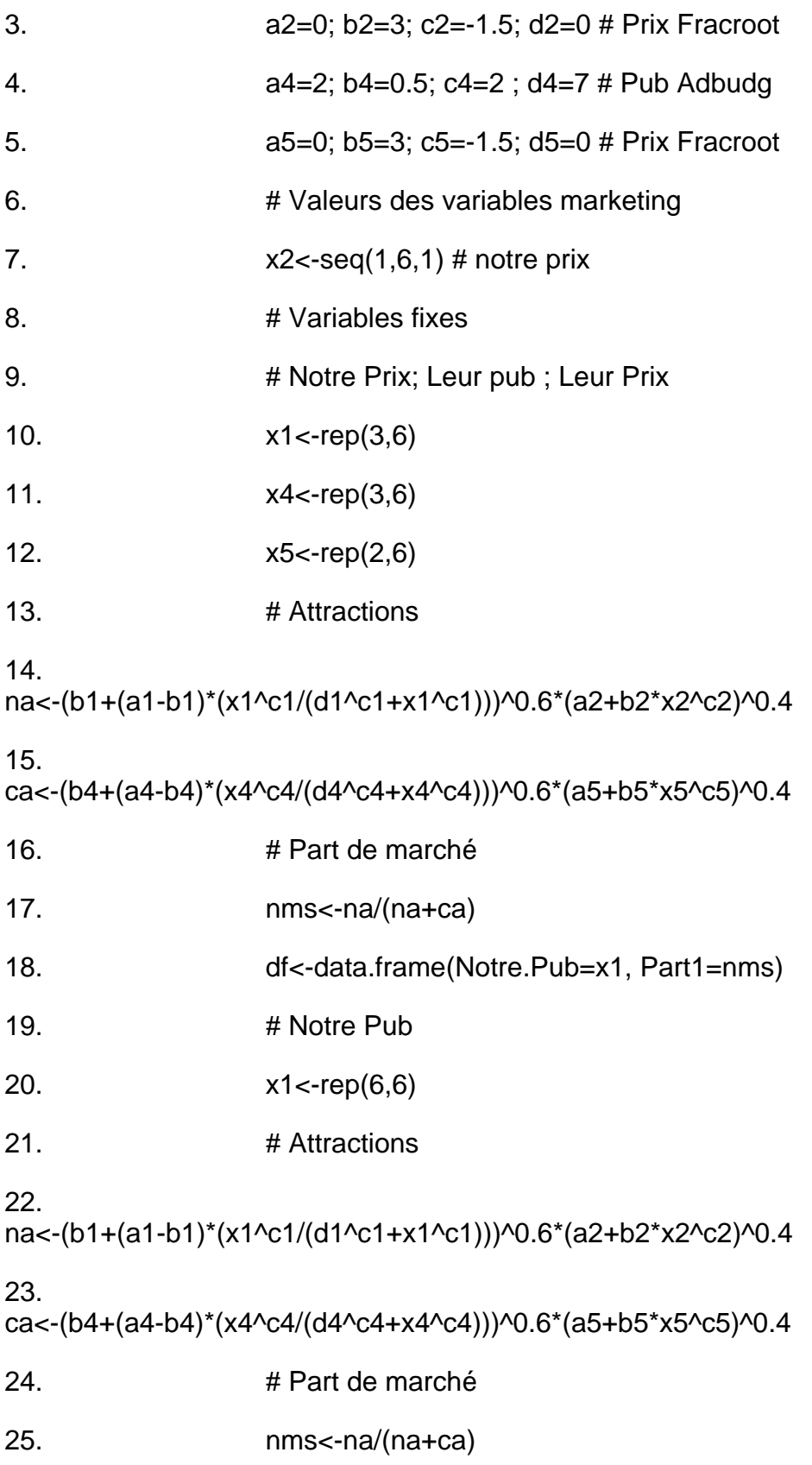

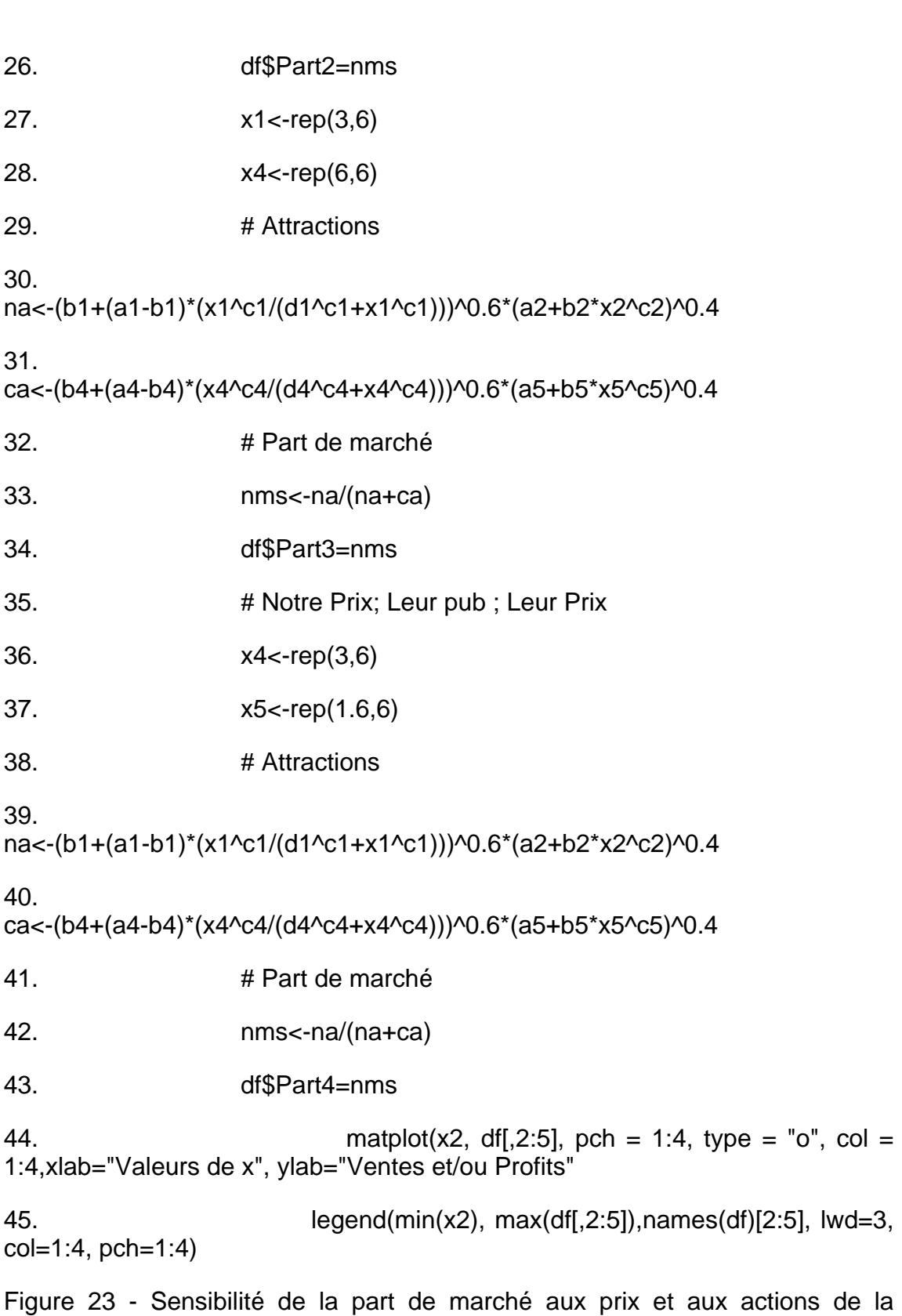

concurence

Recherche du budget de publicité qui assure un profit optimum quand notre prix et celui de la concurence = 2 et la publicité du concurent = 2.

Figure 24 - Analyse de sensibilité de publicité

Sensibilité du profit par rapport au prix quand la publicité =  $7$  elle met en evidence un prix optimal de 4.5.

Figure 25 - Sensibilité du profit par rapport au prix

Depenses publicitaires optimales quand on applique le prix optimal (4.5)

Figure 26 - Dépenses publicitaire optimales en utilisant le prix optimum déterminé auparavant

Figure 27

Nos ventes comparées aux ventes totales du marché à différents niveau de prix. On observe que pour le prix optimum (x2=4.5) et quand on utilise le budget de publicité optimum (x1=7) notre part de marché sera de 55%.

Interaction Competitive Multiplicative (MCI)

 $Ai = ei$ 

la forme linéarisé du modèle de part de marché (Si) est:

 $log= ai^*++ei^*$ 

ou , , sont les moyennes géométriques de Si,et ei et

 $ai^* = ai -$ 

 $ei^* = \log (ei / i)$ 

Example [2.50.1]

Logit Multinomial (MNL)

 $Ai = exp(ai + e)$ 

la forme linéarisée du modèle de part de marché (Si) est:

 $log = ai^* + # + (ei-)$ 

### Effets dynamiques

Lissage exponentiel et prcédure de Koyck

 $Qt = a1 f (Xt) + a2 f (Xt-1) + a3 f (Xt-2) + ...$ 

on suppose que l'effet de X sur Q décroît de manière régulière ( = l ) et on transforme la formule:

 $Qt = a1 f (Xt) + a1# f (Xt-1) + a1 # 2 f (Xt-2) + ...$ 

On utilise la procédure de Koyck:

1) on décale l'équation précédente d'une période et on la multiplie avec # :

# Qt-1 = # a1 f (Xt-1) + # 2a1 f (Xt-2) + ...

2) et on soustrait les deux équations

 $Qt - # Qt-1 = a1 f (Xt)$ 

a1 mesure l'effet à court terme et l l'effet des actions passées

quand pendant des longues périodes le Ventes et la publicité sont stables (Xt =  $Xt-1$  et  $Qt = Qt-1 = Q)$  la dernière équation devient:

 $Q = f(X)$ 

ou mesure l'effet à long terme de l'effort marketing et est le terme multiplicative des dépenses marketing sur le long terme.

#### Exemples

On utilise les modèle d'efficacité des dépenses publicitaires 2.30 et 2.31 (publicité statique optimum est 10 et prix statique optimal =  $6$ )

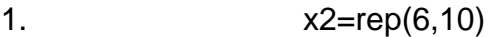

- 2. x1=rep(15,10)
- 3. alfa=0.8
- 4. lambda=0.2

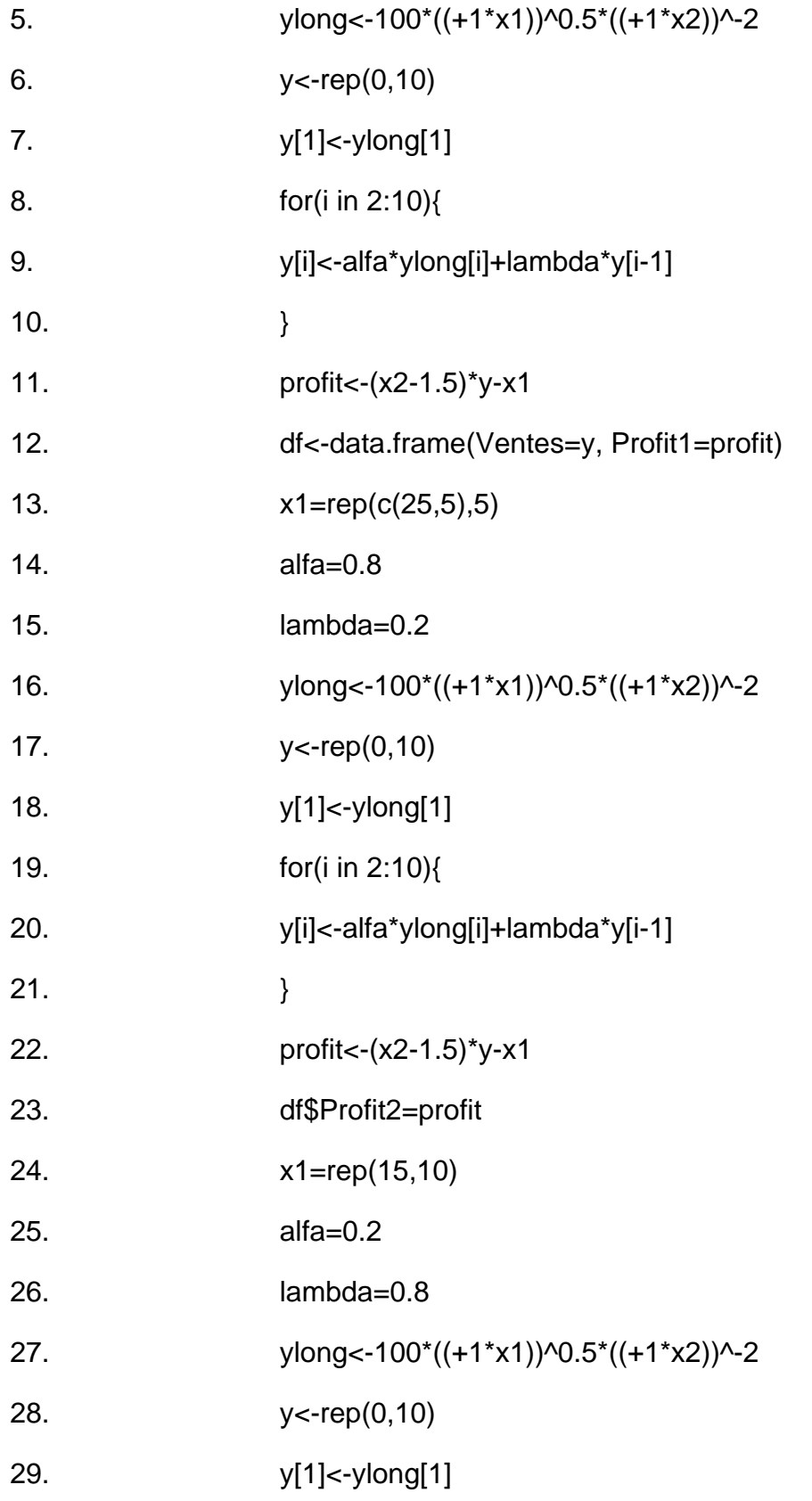

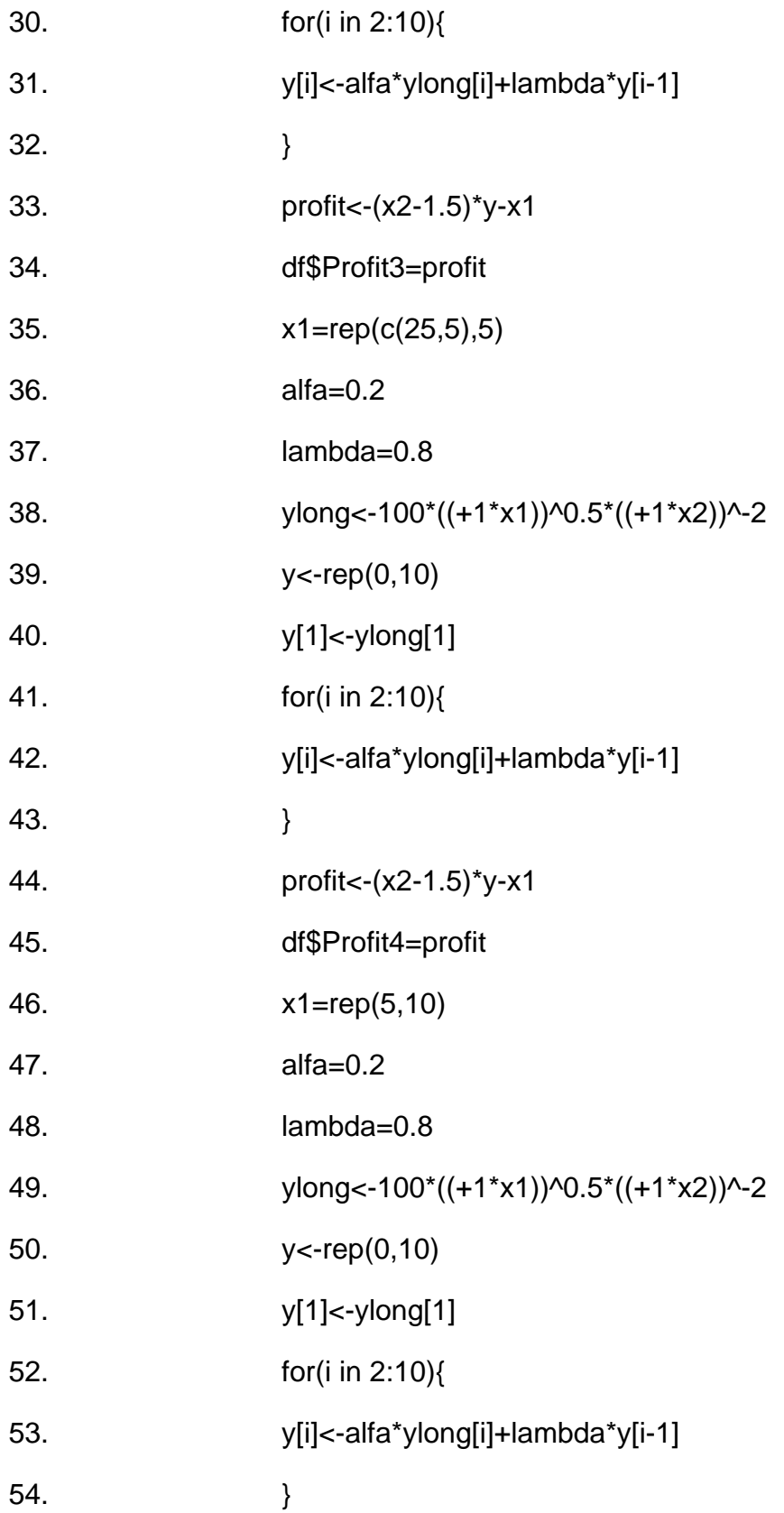

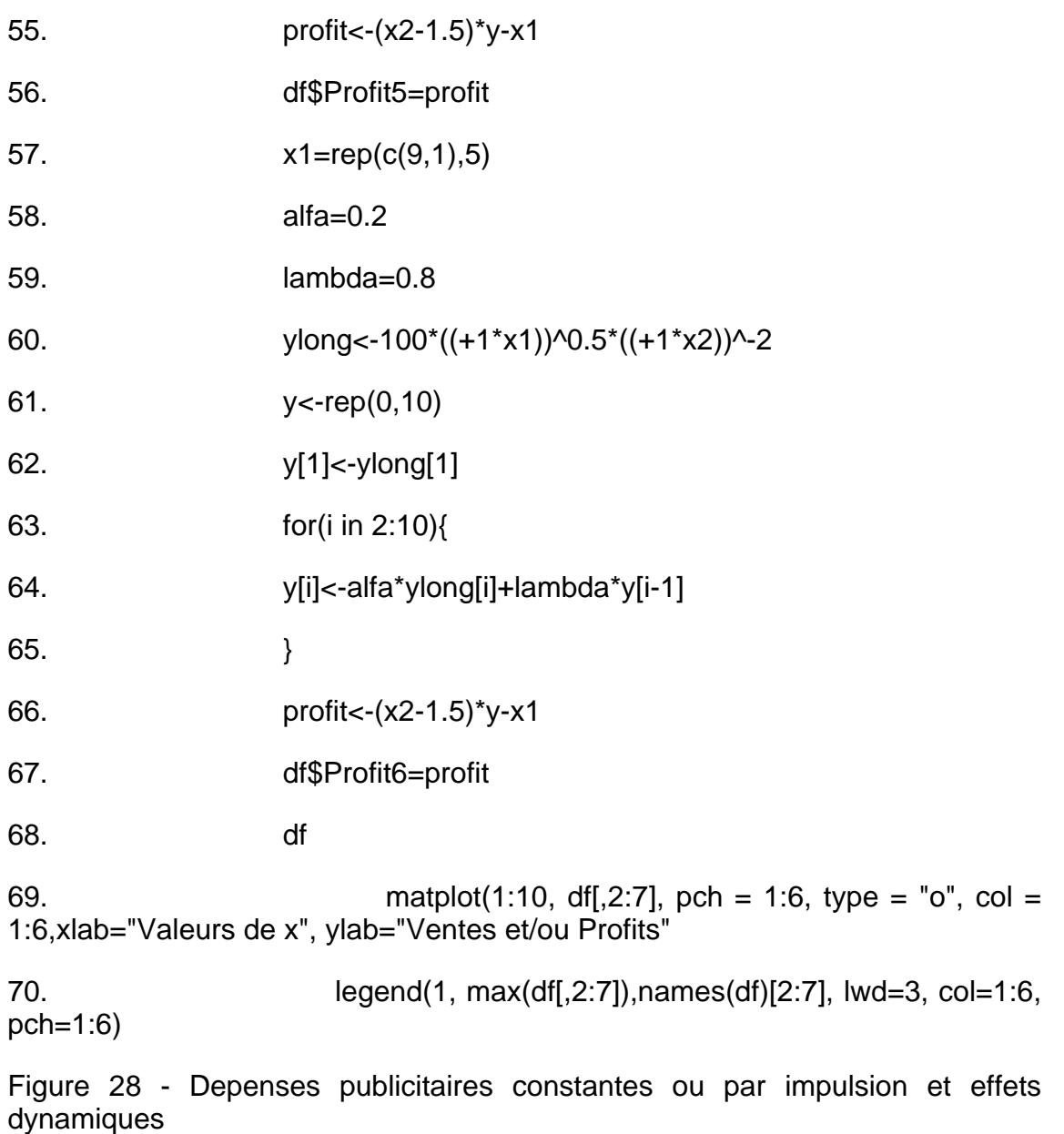

#### Modèle de Bass ou modèle de diffusion des nouveaux produit

Le modèle de Bass postule que le taux d'adoption d'un nouveau produit dépend à chaque période du nombre de clients potentiels n'ayant pas encore adopté le produit pondéré par un facteur externe qui exprime par exemple l'effet de la publicité et d'un effet de bouche à oreille qui lui dépend du nombre de nouveaux adopteurs de la période précédente pondéré par un facteur externe qui contrôle l'importance de cet effet.

yt<-(a+b\*yt-1 )(N-ycumt-1)

ou a= facteur externe, b= facteur interne, N= nombre de clients potentiel, ycum  $= S<sub>V</sub>$ 

#### Exemple

Le potentiel du marché est fixé à 1000, la durée du processus analysé est de 20 périodes le facteur externe (effet de publicité) a=0,01 et le facteur interne (importance du bouche à oreille) b=0,001. [2.65]

Listing 22

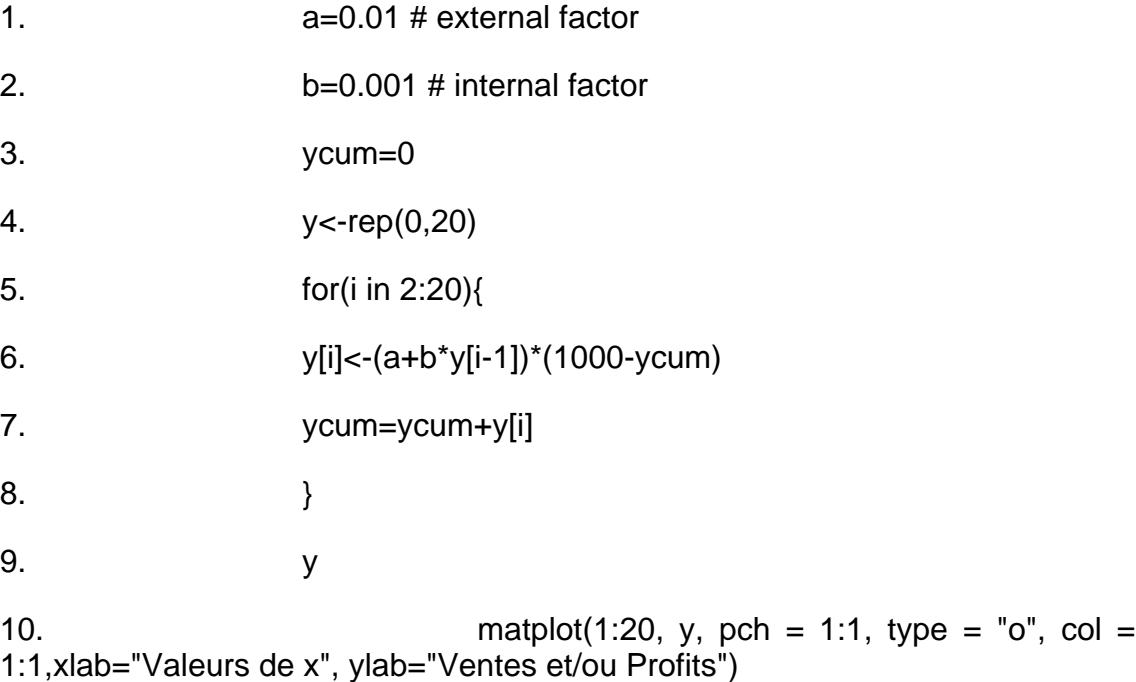

Analyse

Les premières quatre lignes de code donnent des valeurs aux variables a, b et initialisent la variable ycum et le vecteur y à zéro.

Les lignes 5 et 8 renferment une boucle ou i progresse de 2 à 20. Pour chaque i à la ligne 6 la ième valeur du vecteur y est le produit de 1000 moins ycum et d'une fonction linéaire de sa valeur précédente y[i-1]. ycum est la somme cumulée durant i étapes du vecteur y. La ligne 9 affiche les valeurs du vecteur y à la fin du processus (boucle) et la ligne dix représente graphiquement les valeurs de y qui correspondent à chaque période.

La relation dans la boucle veut dire que y[i] le nombre d'adopteurs du nouveau produit à la période i dépend du nombre de nombre de clients potentiels n'ayant pas encore adopté le produit (1000-ycum) pondéré par un facteur externe comme l'effet de la publicité (a) et un effet de bouche à oreille qui lui

dépend des nouveaux adopteurs de la période précédente y[i-1] multiplié par le facteur interne (b).

Figure 29 - Les cycle e vie d'un produit exprimé en terme de ventes (modèle de diffusion de Bass)

# Modèles de réaction au mix marketing

### **Presentation**

Les sections suivantes s'organisent autour de la notion de mix marketing et focalisent sur chacune des variables qui composent le mix marketing et présente des modèles qui représentent l'impact de chaque variable, c'est à dire:

### Modèles de choix des caractéristiques des produits

#### Presentation

On s'intéresse ici aux caractéristiques qui affectent le positionnement perçu des produits. Les limites cognitives de l'homme font qu'en générale

Modèles de la Valeur Espérée

fondées sur le principe d'accumulation, où "l'utilité" totale est la somme des niveaux de perception () de l'objet sur chacun des critères, pondérée par l'importance () associée à ce niveau de perception par l'interviewé:

 $pi =$ 

où pi est l'utilité associé au produit par l'individu i

Si pi est la probabilité d'acheter le produit de l'individu i, alors la demande du marché est la somme de ces probabilités

 $Q=$ 

Observations : pi sont inconues d'avance et le Wik et Xik sont des mesures declaratives ..

Exemple

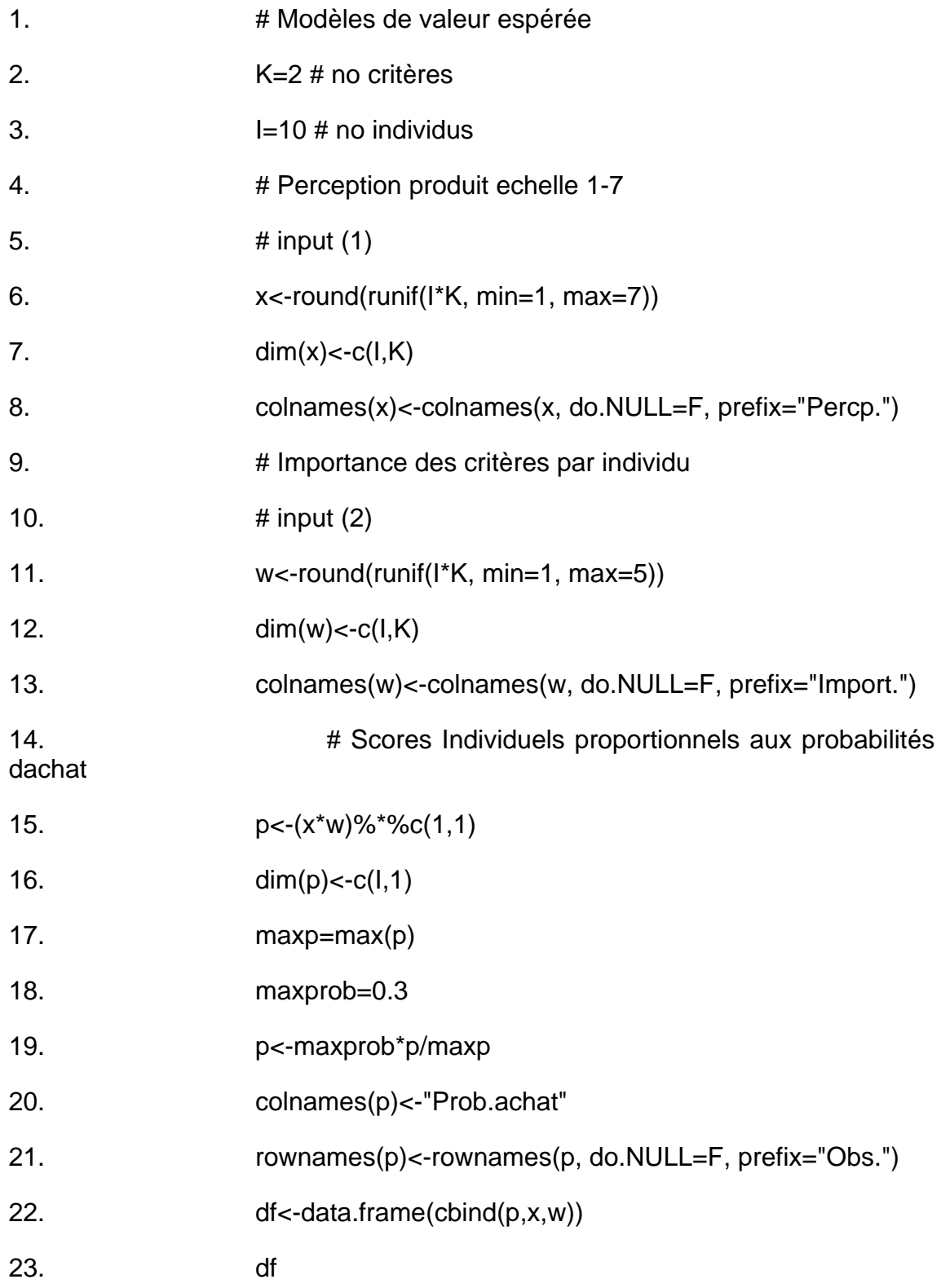

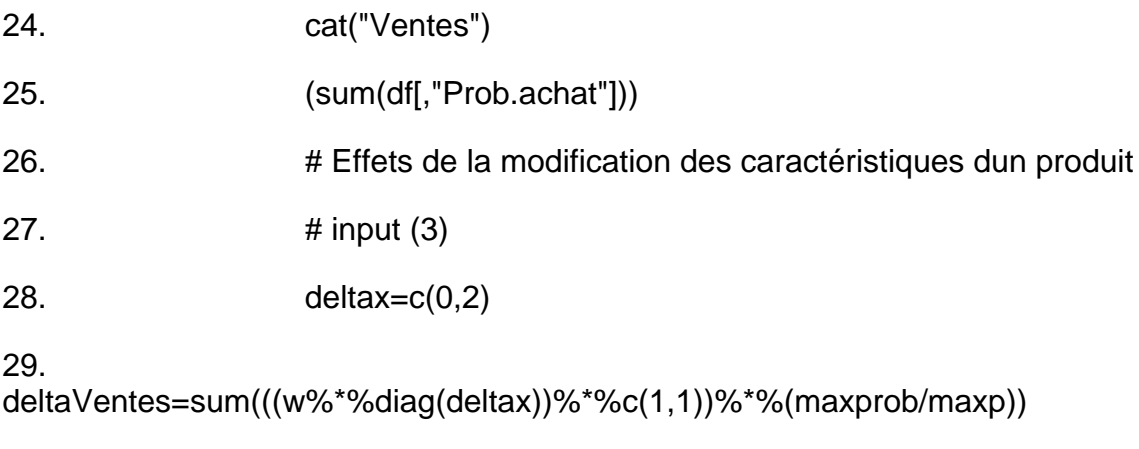

### Régression de la Préférence

 $pi =$ 

pi = le jugement de préférence du produit pour l'individu i (peut être un score où un classement de préférence)

Wk = importance à estimer par le modèle de la caractéristique Xki.

= évaluation par l'individu i du produit suivant la caractéristique k.

**Observations** 

Exemple

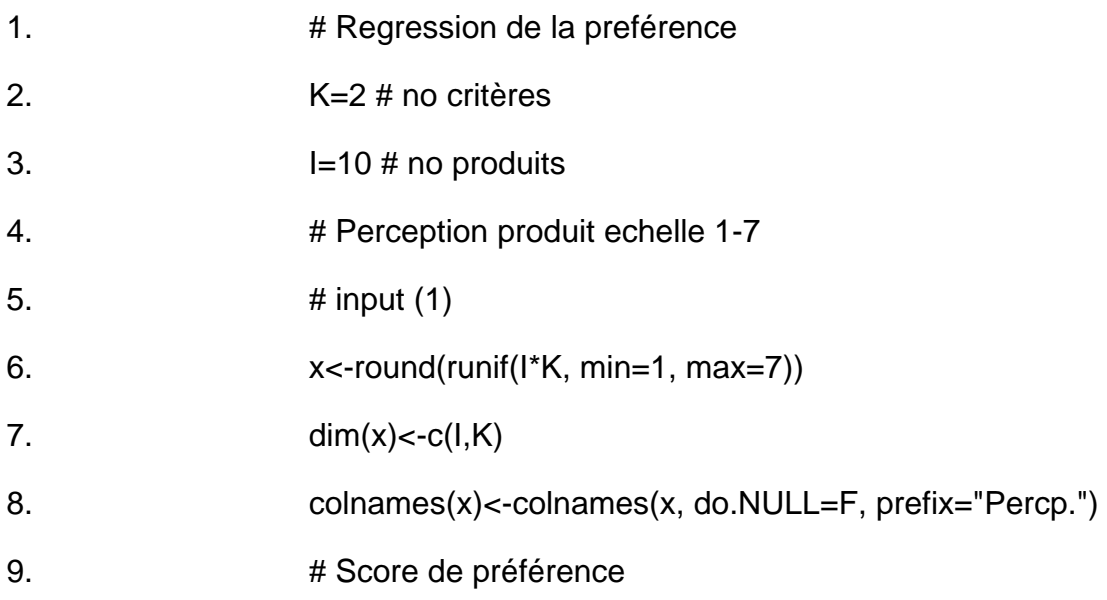

10. **Example 10.** # importance à estimer de critères pour un groupe dindividus 11.  $\# \text{ input (2)}$ 12. w<-c(0.3, 0.7) 13. err<-rnorm(10,1, 0.5) 14.  $p < -round(x\%^*%(w) + err)$ 15. colnames(p)<-"ScorePref" 16. rownames(p)<-rownames(p, do.NULL=F, prefix="Obs.") 17. df<-data.frame(cbind(p,x)) 18. df 19. # Estimation de limportance acordée aux caractéristique par un même groupe dindividu

20.  $w.lm < -lm(p-0+x)$ 

21. w.lm[[1]]

Tableau 6 - Scores de préférences et perceptions des caracteristique d'un produit

Estimation par regression de limportance acordée aux caractéristique par un même groupe d'individus

Tableau 7 - Coefficient d'importance estimés par regression

#### L'Analyse Conjointe

 $pim =$ 

ou pim = est la préférence de l'individu i pour le produit m (exprimé sous forme d'un classement ou scores)

l imk = utilité partielle de l'individu i estimé pour le produit m sur la caractéristique k

dmkp = variable muette indiquant la présence  $(d=1)$  ou l'absence  $(d=0)$  du niveau p de la caractéristique k dans le produit m

Exemple :

### Listing 25

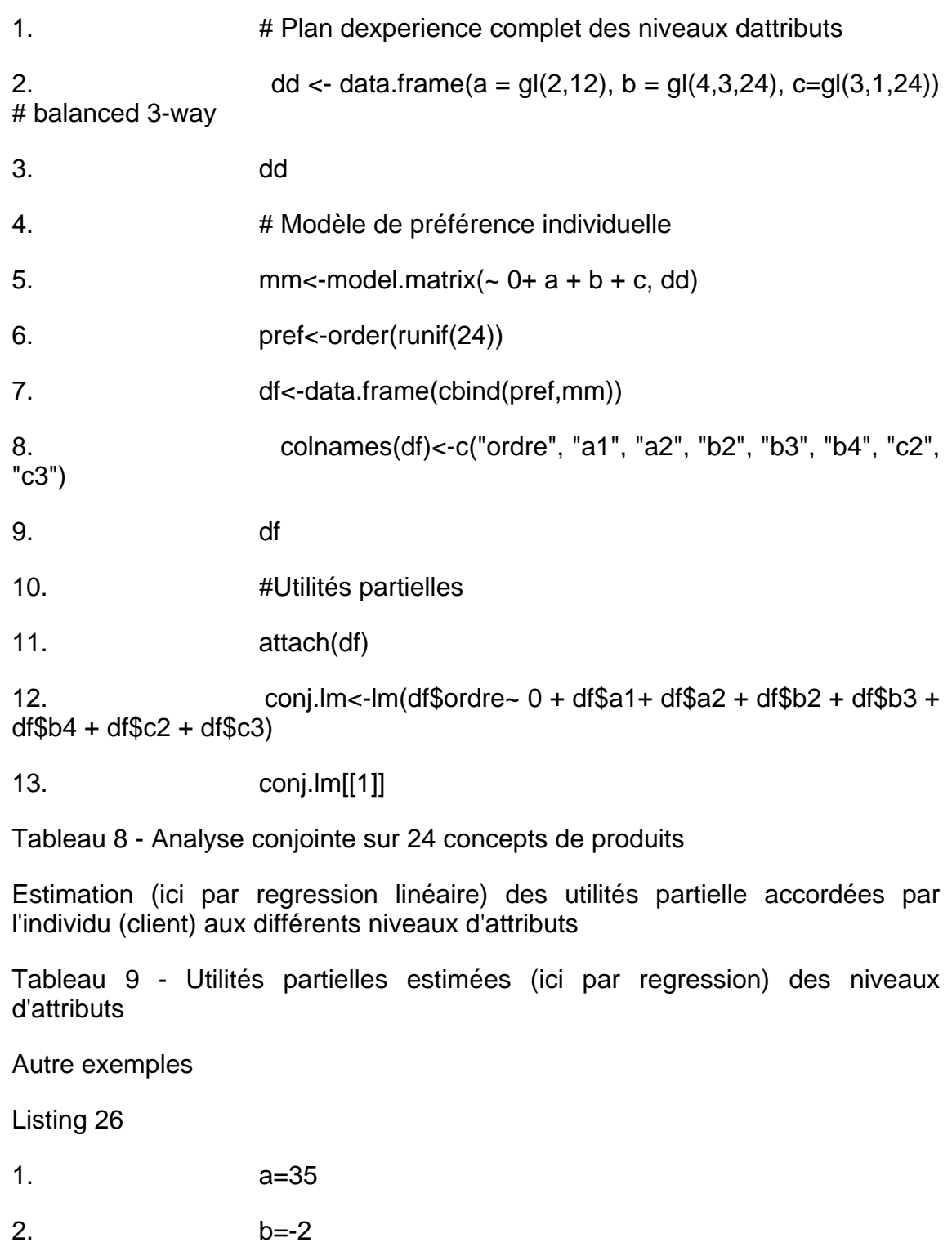

3. c=1

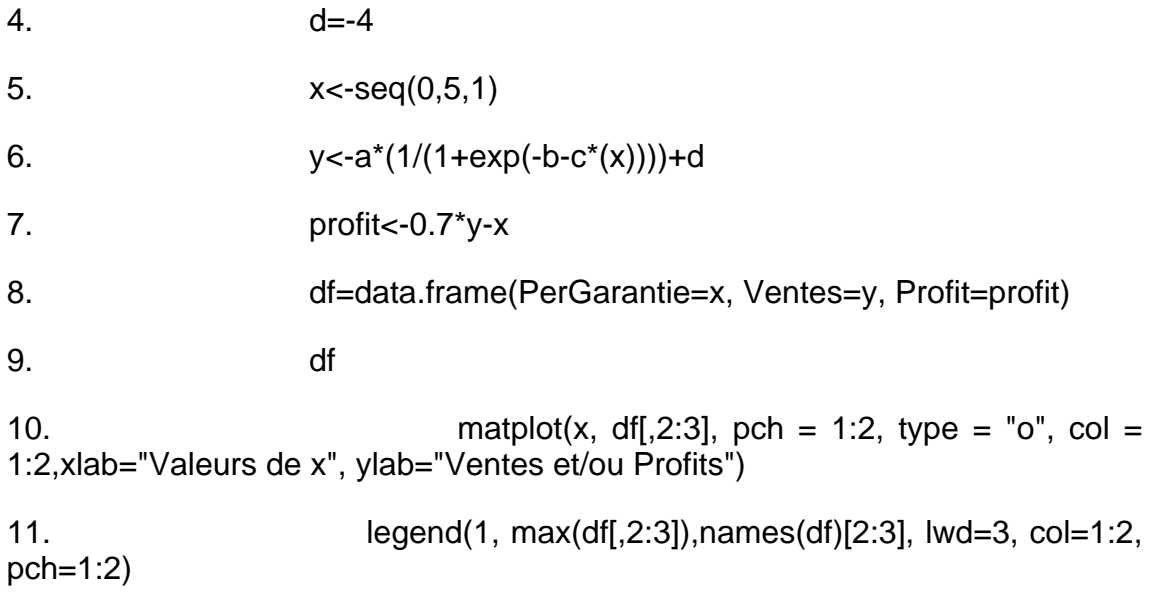

Figure 30 - Ventes espérées en fonction de la durée de la période de garantie

### Modèles de Prix

Le modèle Classique

Fonction linéaire

 $Q = a - bP$ 

Fonction de Demande à élasticité constante de Prix

 $Q = aPb$ 

Exemples

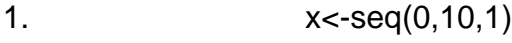

- 2. y<-+30-4\*x
- 3. profit $\langle y^*(x-1.5) \rangle$
- 4. df<-data.frame(Effort=x, Ventes=y, Profit=profit)
- 5. df

6. matplot(x, df[,2:3], pch = 1:2, type = "o", col = rainbow(2),xlab="Valeurs de x", ylab="Ventes et/ou Profits")

Figure 31 - Ventes et profit avec une fonction de demande linéaire

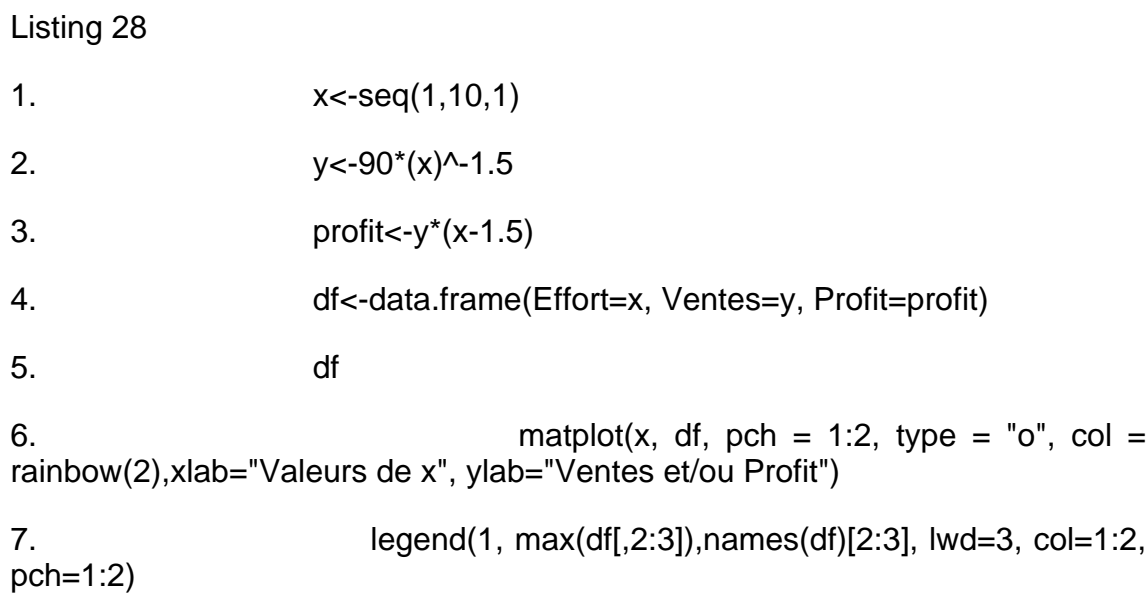

Figure 32 - Vente et profit avec une fonction de demande à élasticité constante

### Le prix psychologique

Gabor et Granger (1966) et Sowter, Gabor et Granger (1971) caractérisent le rapport entre le prix et la qualité par le concept de limite - une relation connue en littérature économique comme le prix de réservation.

Un consommateur ayant l'intention d'acheter le produit à deux limites des prix à l'esprit: une limite supérieur au-dessus de la quelles il trouvera le produit trop cher et une limite inférieure en-dessous de la quelle il doute de la qualité du produit.

#### Fixation du prix - Etat des connaissances

Lilien et Kotler affirment que les sociétés n'excellent pas dans la détermination du prix optimal. Elle ne tiennent pas suffisamment compte de l'intensité de la demande et de la psychologie du client. Les prix sont fixé souvent indépendamment de la stratégie de positionnement. Il ne varient suffisamment pour qu'on puisse enregistrer les différences de réaction en fonction de articles et des segments de marché.

Les modèles de prix sont en général statique et ne permettent pas d'identifier des changements du marché.

Exemple

Listing 29

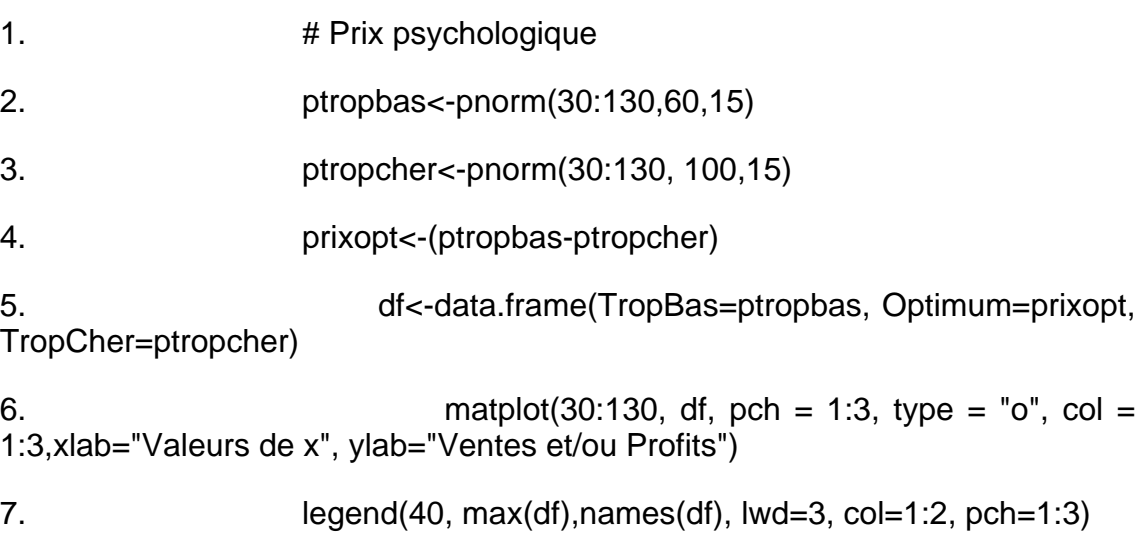

Figure 33 - Méthode du prix psychologique

Prise en compte de la courbe d'expérience

 $C(t) = k V(t)-b$ 

ou C(t) est le coût unitaire de production; V(t) est le volume de production cumulée, k et b sont des constantes

Exemple: les modèle utilisés par Dolan et Jeuland (1981), pour étudier la fixation des prix dans un marché monopolistique avec une baisse de coût lié à la courbe d'expérience et plusieurs fonctions de demande dont:

 $V(t) = a e - dP(t)$ 

concrètement on peut analyser la rentabilité relative de trois politiques de prix différentes (hausse des prix, prix constants, baisse des prix) pendant plusieurs périodes utilisant les expressions suivantes:

 $V(t) = 150 e - 0.3 Prix(t)$ 

 $C(t) = 10 V(t-1)-0.2$ 

Exemple :

Listing 30

1. **1.** *H* Fixation du prix au cours du temps avec baisse du coût lié à la courbe dexpérience

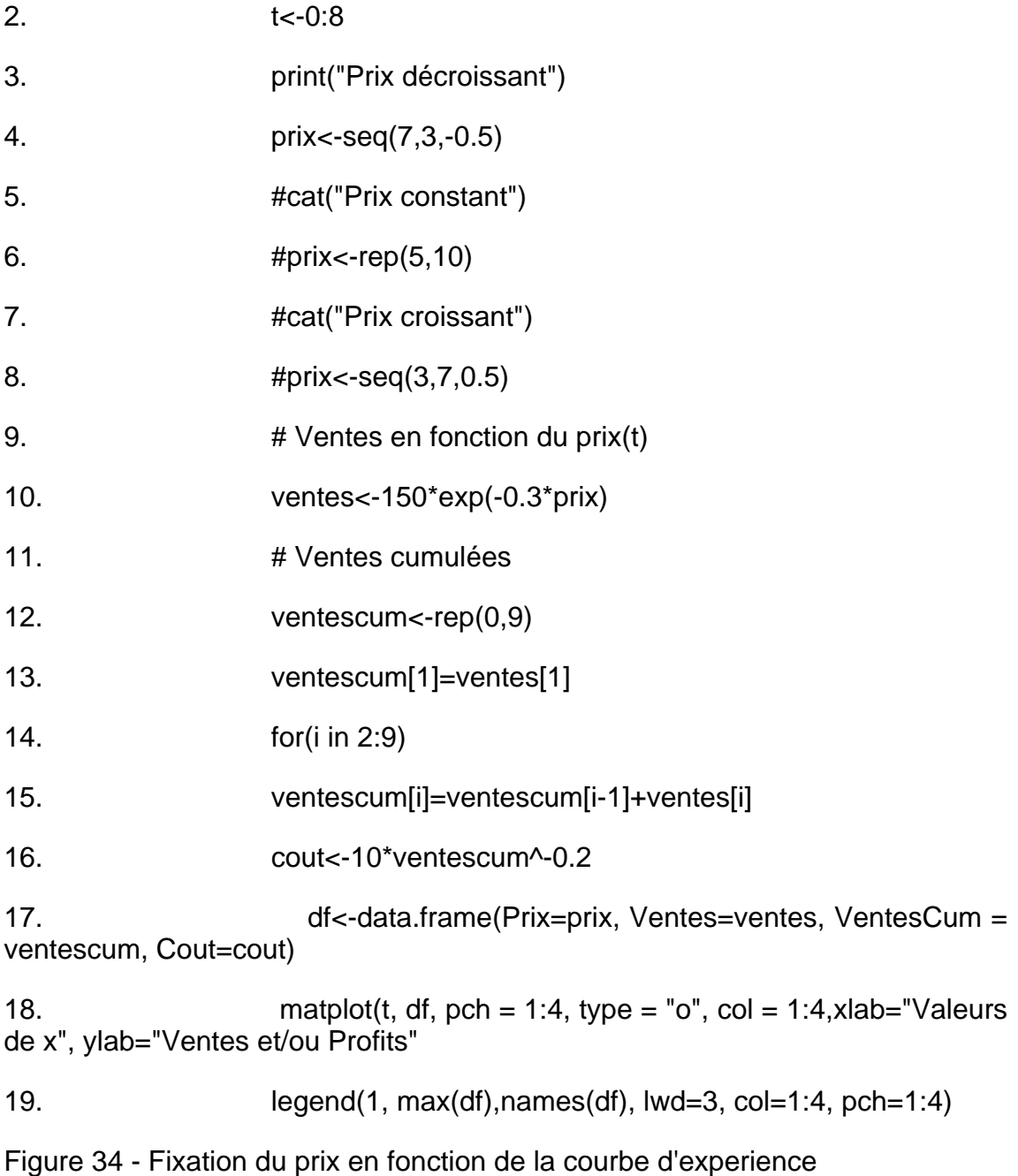

# Modèles Publicitaires

Un modèle de réaction à la publicité

Le modèle BRANDAID (Little, 1975) dans sa partie destinée à la publicité par d'un niveau de ventes de référence Vo et postule qu'il existe un taux de publicité po (taux de référence) qui maintiendra ce niveau de ventes. Il suppose aussi que les réaction à long terme vers r(a) des ventes à un certain taux de publicité (index) a(t) = p(t)/po (ou p(t) est le taux de publicité au temps t il est fonction du budget publicitaire, l'efficacité média et du rendement de la création publicitaire) tende des valeurs asymptotiques données par l'expression:

 $r[a(t)] = k (1 - e-b a(t)) + c$ 

La dynamique du processus est donnée par les expressions suivantes:

$$
e(t) = a e(t-1) + (1-a) r[a(t)]
$$

 $V(t) = V_0 e(t)$ 

ou V(t) sont les ventes à l'instant t

pour intégrer l'effet de la mémorisation sur l'index publicitaire a on peut redéfinir a(t)

 $a'(t) = b a'(t-1) + (1-b) a(t)$ 

Exemple pour le tableur:

 $r[a(t)] = 2.5$  [1 - e-0,25 a(t)] + 0,45

#### Exemples

Les deux modèles font jouer les effets dynamique (effet imediat lambda et effet à long terme terme alfa). Les deux stratégies sont: Stratégie 1 (pub const.) 1,2 par période; Stratégie 2 (pub par impulsions) dépenses de pub alternavites: 1,4;  $1; 0; ...$ 

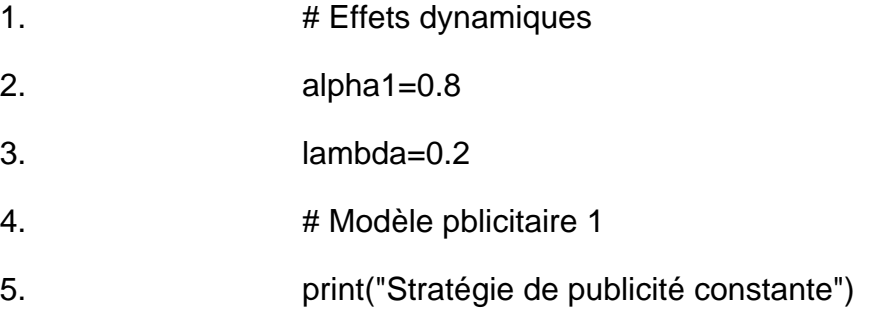

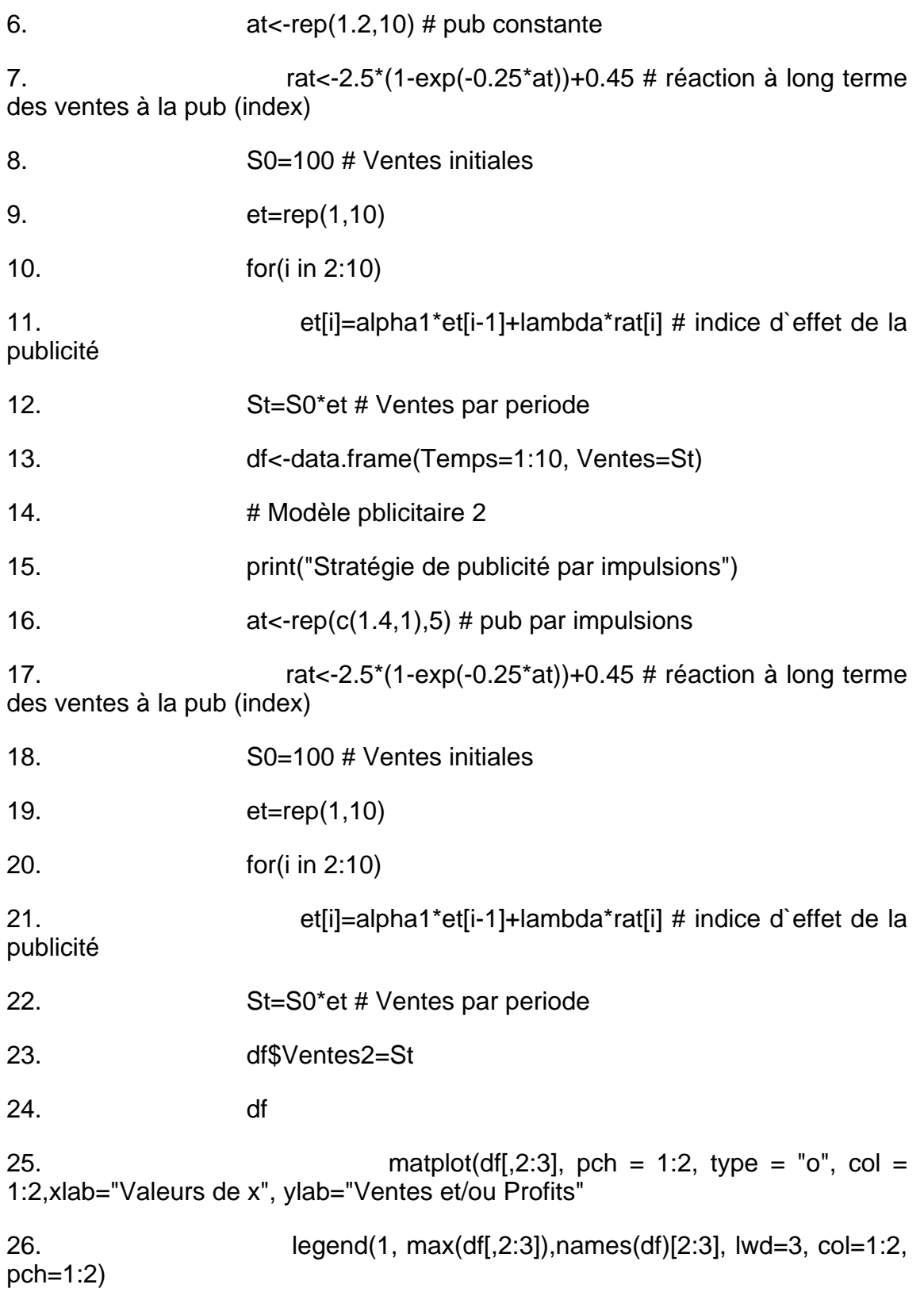

Figure 35 - Comparaison de l'efficacité des politique de dépenses publicitaires: constantes et par impulsions

### La Réaction à la Publicité - Etat des connaissances

Il existe un grand nombre de modèles. La plupart sont linéaires ou multiplicatifs avec des effets dynamiques estimés avec des données empiriques. Il y à aussi des formes complexes de modèles paramètres par des estimations subjectives.

# Les Modèles de Promotion des Ventes

Un modèles promotionnel

La Réaction à la promotion - Etat des connaissances

Les Modèles de la Force de Vente

Pratique de la Fixation de la Taille de la Force de Vente

Les Méthodes d'Analyse de la Réaction du Marché

La Réaction des Ventes à la Force de Vente - Etat des Connaissances **Exemples** 

Modèle Promotionel - variation de ventes avec la part de marché [ 4.22-25.1]

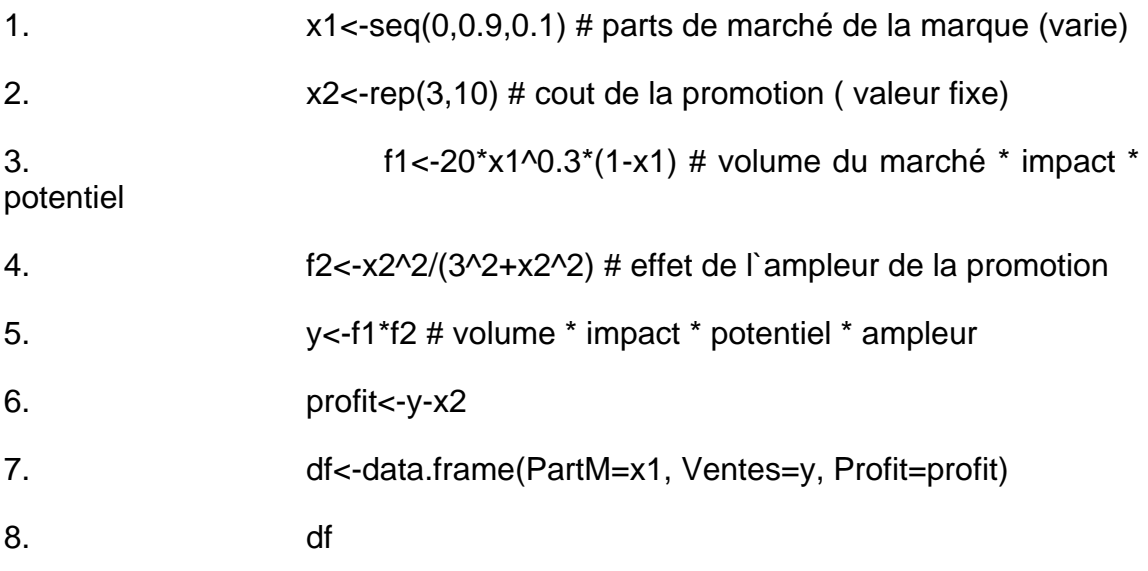

9. matplot(x1, df[,2:3], pch = 1:2, type = "o", col = 1:2,xlab="Valeurs de x", ylab="Ventes et/ou Profits")

10. legend(min(x1), max(df[,2:3]),names(df)[2:3], lwd=3, col=1:2, pch=1:2)

L'effet sur les ventes dépend du volume du marché (ici 20), de l'impacte de la promotion (une mesure d'accessibilité à la promotion pour ce qui ne benefient pas directment - ici x1^0.3) , le potentiel ou la fraction du marché qui n'est pas touché par la mesure à l'instant present - ici (1-x1) et l'ampleur de la promotion (ou la mesure dans laquelle l'importance de la promotion arrive à tenter l'individu, en general un courbe en "S" en fonction de la valeur de la promotion ici une fonction ADBUDG) .

Figure 36 - Ventes et profit en fonction de la part de marché initiale de la marque promue

Modèle Promotionel - niveau de la promotion optimum pour un part de marché donnée [ 4.22-25.2]

Listing 33

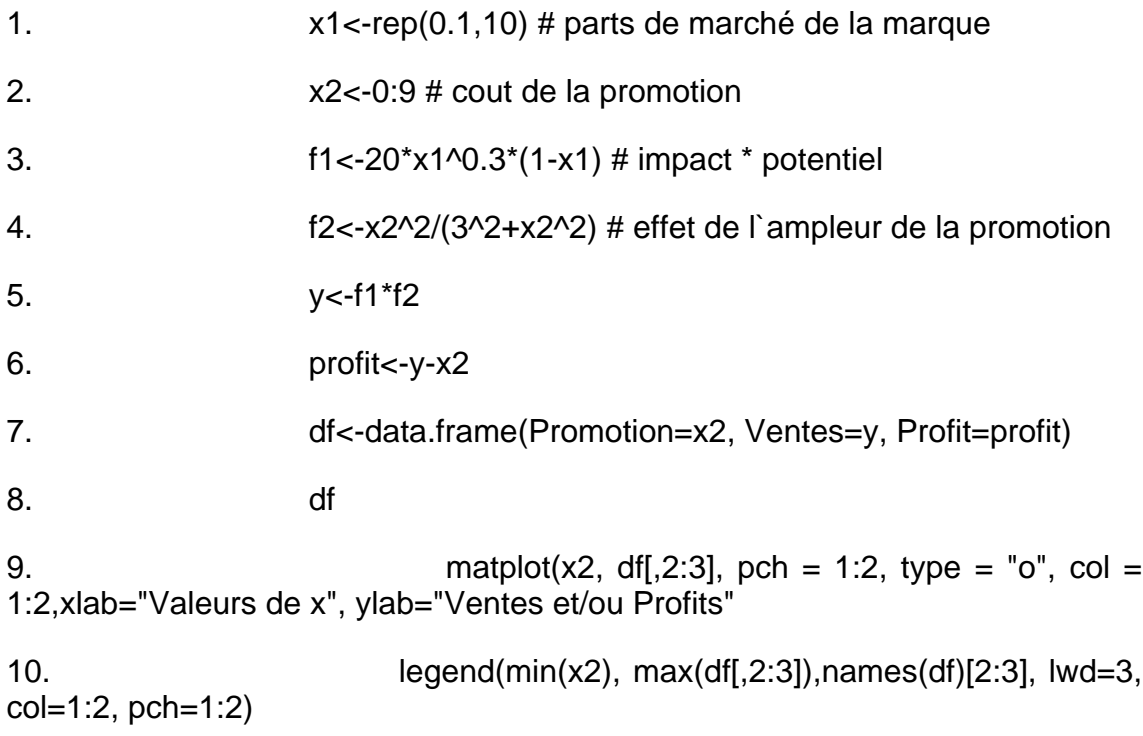

Figure 37 - Analyse de sensibilité des Ventes et du Profit avec un part de marché initiale de 10%

# Les Modèles de la Force de Vente

### Les Modèles de la Force de Vente

Exemples :

Listing 34

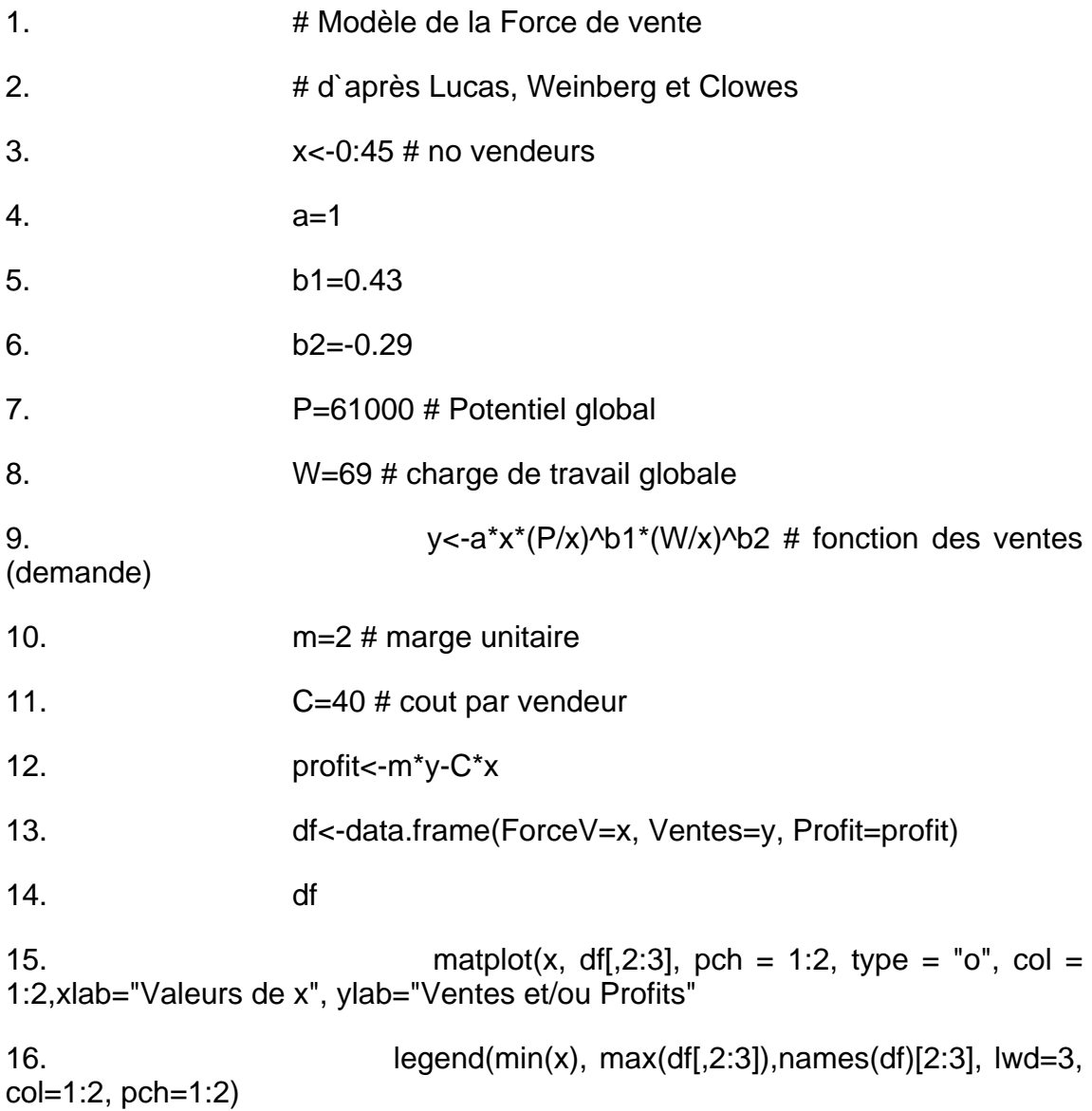

Ce modèle proposé par Lucas, Weinberg et Clowes (1975) exprime les ventes comme un fonction du potentiel du territoire et la charge de travail estimée. Il utilise à la fois une structure linéaire et log-linaire.

La figure motre que le nombre de vendeurs optimum dans l'exemple donné est d'environ 12

Figure 38 - Ventes et Profit en fonction de l'effort de vente (force de vente)

# Modèles du mix Marketing

### L'interaction du mix

#### **Exemples**

En simplifiant l'état des connaissance actuel en la matière on peut dire qu'un publicité déstiné à différencier néttement un produit peut faire baisser l'élasticité aux prix, et qu'un publicité destiné à méttre en valeur le rapport qualité/prix peut accroître cette elasticité.

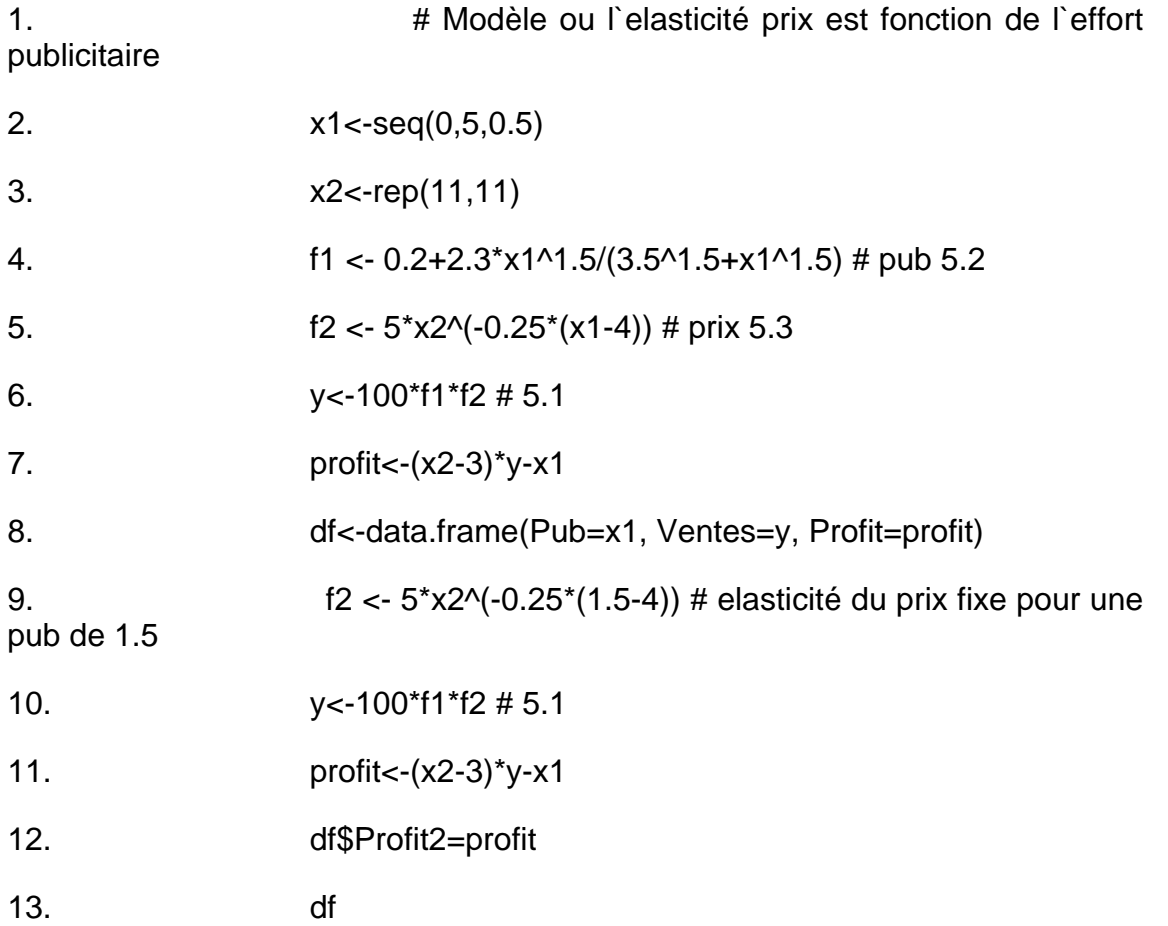

14. matplot(x1, df[,3:4], pch = 1:2, type = "o", col = 1:2,xlab="Valeurs de x", ylab="Ventes et/ou Profits")

15. legend(min(x1), max(df[,3:4]),names(df)[3:4], lwd=3, col=1:2, pch=1:2)

La figure montre un profit optimum quand l'elasticité au prix dépend du niveau de la publicité et un profit croissant quand l'elasticité au prix est fixe et correspond à l'elasticité calculé précédement pour une publicité optimale de 1.5, ce qui explique que les deux courbes du profis ce croisent à ce niveau de publicité.

Figure 39 - Evolution de profit en fonction de la publicité selon que l'élasticité prix s'acccroît avec la publicité ou non.

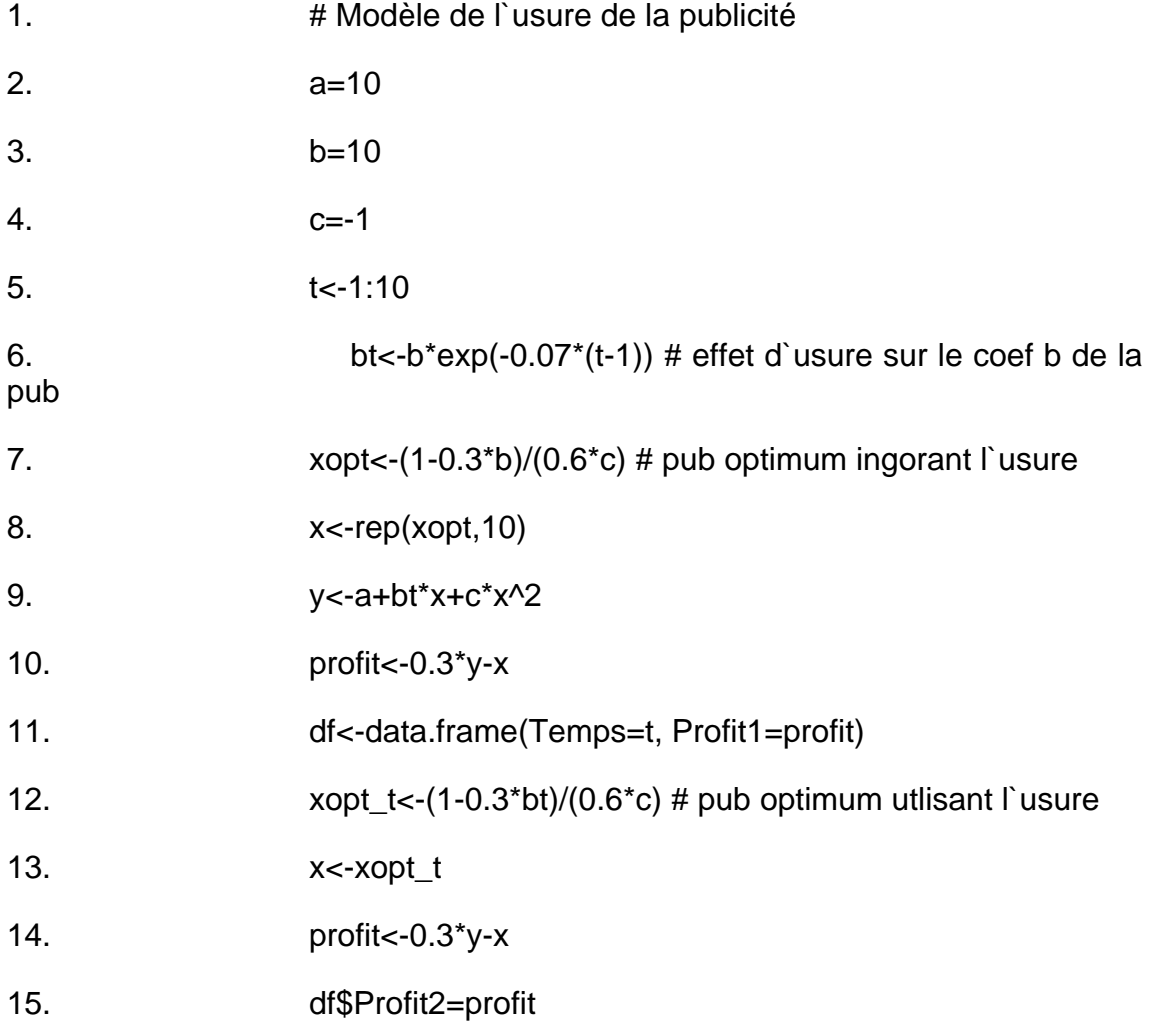

16. df

17. matplot(t, df[,2:3], pch = 1:2, type =  $\degree$ o", col = 1:2,xlab="Valeurs de x", ylab="Ventes et/ou Profits")

18. legend(mean(t), max(df[,2:3]),names(df)[2:3], lwd=3, col=1:2, pch=1:2)

En égalant à zéro la dérivé de la fonction du profit on déduit le budget de publicité optimum à pratiquer. Quand l'usure de la pub qui affecte dans ce cas le coefficient b est ignoré le niveau de publicité optimum reste fixe dans le temps et depend des coefficients initiaux du modèle.

Quand l'usure est prise en compte la publicité optimum n'est pas fixe elle dépend de l'usure dans ce cas du changement dans le temps du coefficient b (qui devient bt). La prise en compte de l'usure a chaque période quand on fixe le budget de publicité à un effet favorable sur les profit tel que l'illustre la figure.

Figure 40 - Profits d'un politique qui prend en compte l'usure la publicité comparée à une politique publicitaire qui prévoit des dépenses constantes.

Listing 37

1. # Variation du budget optimum quand l interaction des variables du mix et positive, negative ou zero

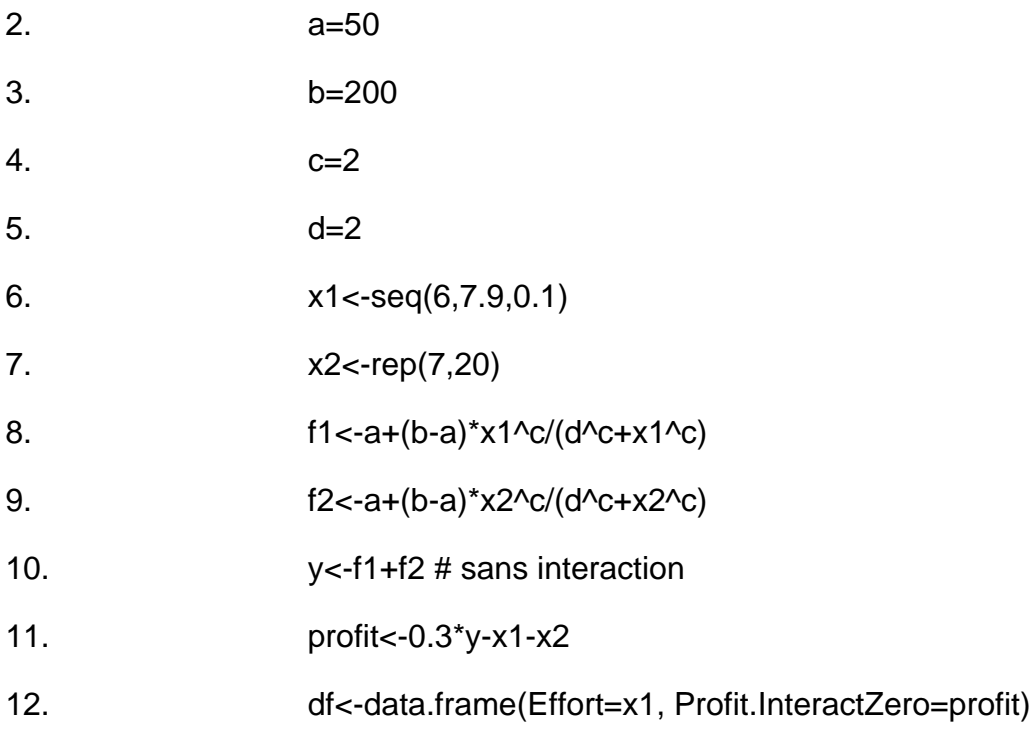

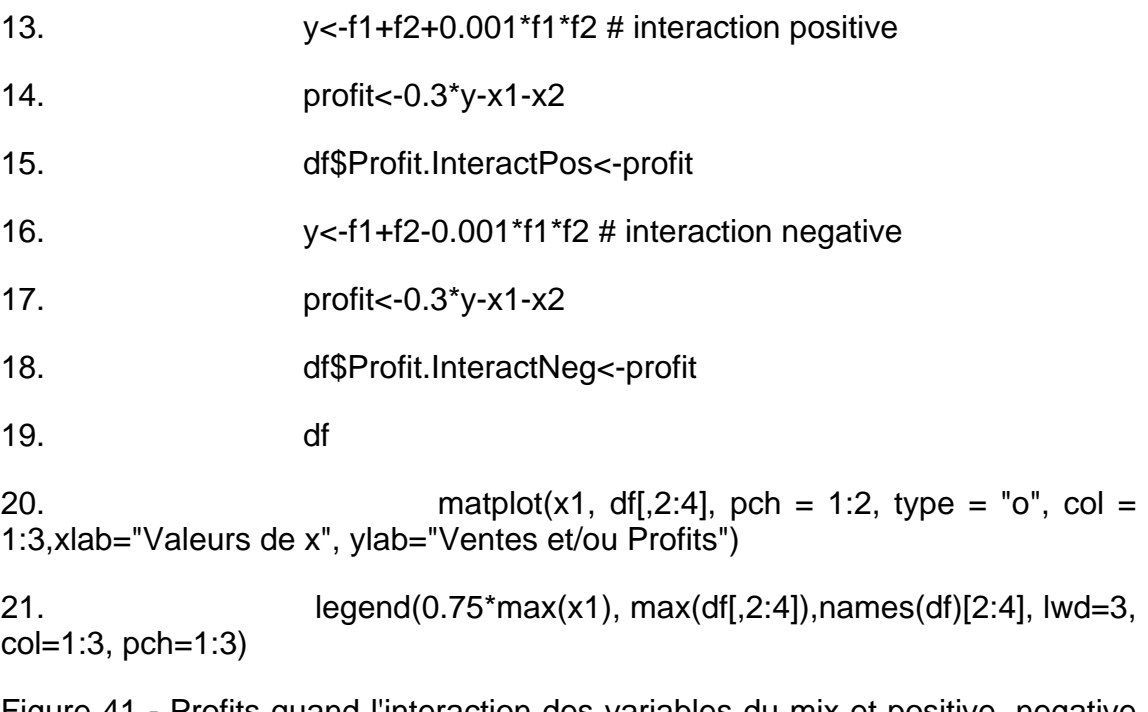

Figure 41 - Profits quand l'interaction des variables du mix et positive, negative ou zero

Réaction de la concurrence

Exemples

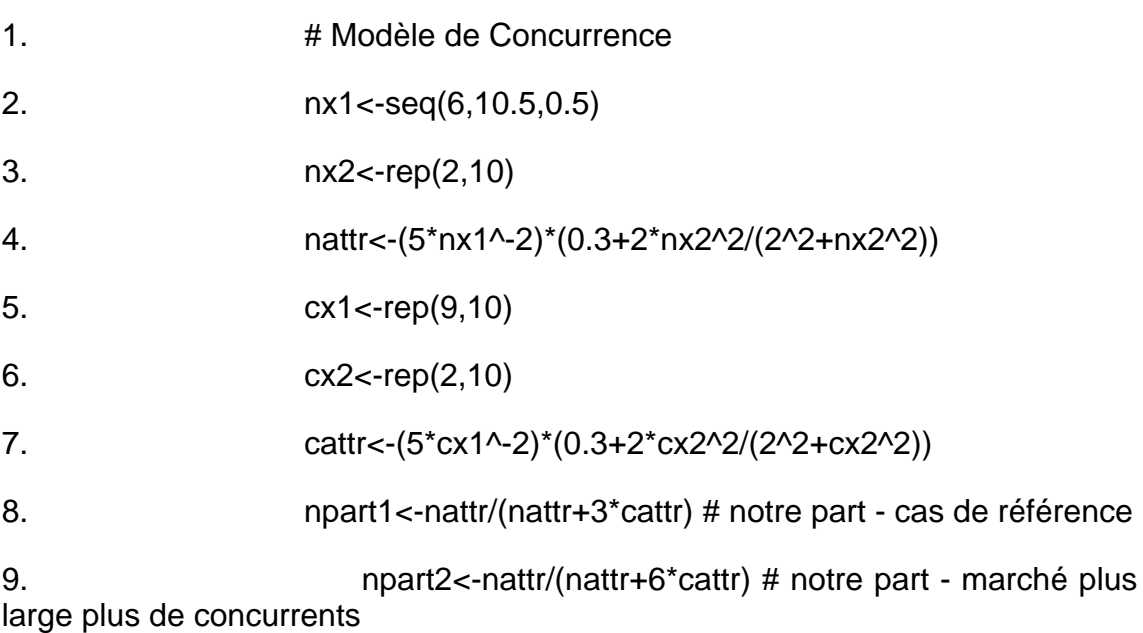

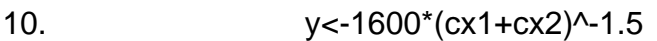

11. profit1<-npart1\*y\*(nx1-3)-nx2

12. profit2<-npart2\*y\*(nx1-3)-nx2

13. df<-data.frame(Effort=nx1, Part1=npart1, Profit1=profit1, Part2=npart2, Profit2=profit2)

14. #Politique de pub agressive de la concurence par rapport à notre prix

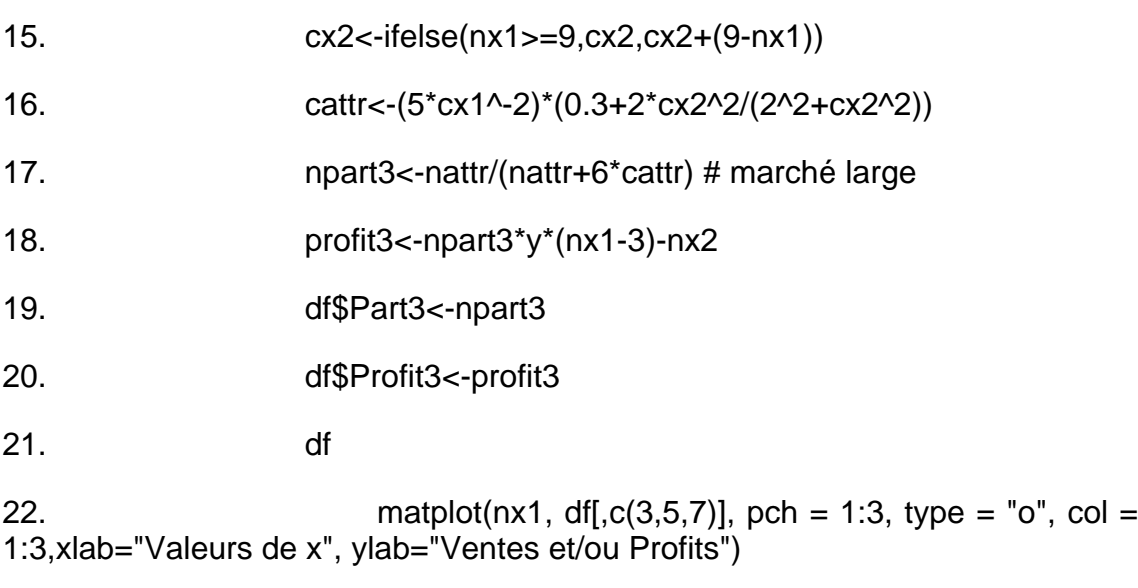

23. legend(min(nx1), max(df[,c(3,5,7)]),names(df)[c(3,5,7)], lwd=3, col=1:3, pch=1:3)

La figure montre l'evolution de nos profits en fonction du buget de publicité pratiqué dans trois situation diférentes: 1) quand le marché est petit avec seulement 3 concurrents, 2) quand le marché est plus grand avec 6 concurrents (dans les premiers deux cas notre publicité est 2 et egale à celle des concurrents, et le prix des concurrents est 9), 3) quand le marché est grand et les concurents pratiquent une politique publictaire agressive par rapport à nos prix (quand nos prix sont en dessous de 9 ils ajoutent à leur buget de pub un somme égale à deux fois notre reduction de prix).

Figure 42 - Analyse du prix optimal sous trois hypothèses sur la nature de la concurrence

### Estimation des modèles

#### Présentation

Estimer un modèles signifie attribuer des valeurs aux paramètres du modèle. Pour qu'un modèle soit réaliste et capable d'offrir de l'aide à la décision il doit reposer sur des mesures. Ces mesure s'appuyent sur des données récoltées directement ou indirectement.

On peut distinguer de catégories de méthodes d'estimation des modèles, l'estimation objective et subjective. L'estimation subjective se distingue par le faite que le données qu'elle utilisent reposent sur des jugement d'experts.

# Estimation objective

#### Présentation

L'estimation objective utilise des données pour paramétrer des modèles.

[A faire .. parler des sources de données en marketing, (pimaires, secondaires), enquetes, panels de consommateur et distributeur etc.]

# Régression linéaire

#### Présentation

Exprime la corrélation entre la variable expliquée y et une ou plusieurs variables explicatives Xi par une équation ayant le format général:

#### $y = f(xj) + e$

ou e est l'erreur d'approximation

L'estimation par régression linéaire est facilement calculable et la plupart des calculettes et des tableurs disposent de fonctions spécialisées. Pour une illustration de l'utilisation du logiciel R on peut se référer à l'utilisation de la régression linéaire dans les modèle de régression des préférences et d'analyse conjointe utilisés dans la partie de ce document qui traite des modèles de choix des caractéristiques des produits.

#### Le modèle linéaire

Si la corrélation est linéaire alors

 $y = a_0 + a_1x_1 + a_2x_2 + ... + a_kx_k$ ;

exprime de manière matricielle cela correspond à:

 $V =$ 

### Organisation des données

si on entasse tous les observations de y dans un vecteur, on obtient:

 $y = Xa + e$ 

ou

 $= +$ 

La MCO

Disposant de séries de données pour les valeurs de y, x1, x2 etc. on peut calculer les valeurs des coefficients ao, a1, a2 etc. telle que f(xj) (qu'on va appeler tout simplement f) approxime au mieux la corrélation existante. Autrement dit la moyenne de ses erreurs en valeur absolue doit être minime, ce qui équivaut à la minimisation de la somme de ses carrées. De la formule générale on déduit que l'erreur au moment i noté ei est égale à yi-fi et la somme des moindres carrés est

min ei $2 = (yi-fi)2 = (yi-(ao+a1x1i+a2x2i + akxki))2$ .

ou sous forme matricielle:

Min(y -  $Xa$ )' (y -  $Xa$ )

#### Solution algebrique

La minimisation des carrées est obtenue en égalant a zéro les dérivées partielles de ces expressions en fonction de ao, a1, a2...an ce qui a comme résultat le suivant système d'équations:

nao + a1Sx1 + a2Sx2 + ......... akSxk = Sy

aoS x1 + a1S x1x1 + a2S x2x1 + .... akS xkx1 = S yx1

aoS x2 + a1S x1x2 + a2S x2x2 + .... akS xkx2 = S yx2

.. .. .. ......

 $a$ oS xk + a1S x1xk + a2S x2xk + .... akS xkxk = S yxk

 $ou S =$ 

Solution matricielle

ou sous forme matricielle:

 $(X'X)a = X'y$ 

Les solutions du système sont les coefficients du vecteur a: ao, a1, a2, ....an.

 $a = (X'X) - 1 \ X'Y$ 

Ayant les des valeurs possibles des variables explicatives xj on calcule la valeur de la fonction f(xj) qui représente la prévision de la variable expliquée y.

Indicateurs statistiques

Estimation par régression linéaire des modèles non-linéaires linéarisables

# Régression non-linéaire

**Presentation** Méthode Newton-Gauss Méthode du Gradient Le gradient de plus grande pente Le gradient conjugué Méthode Levenberg-Marquard Méthode Simplex Les polynômes orthogonaux Estimation pour variables dépendantes binaires Estimation Logit Estimation Probit Solution d'équation multiples 2SLS

### Modèles causaux et variables non observées

**Presentation** 

LISREL, PLS

# Estimation subjective (decision calculus)

Presentation

Calibrage du modèle à partir d'un seul expert

Méthodes d'agrégation (pooling) des estimations individuelles par le choix de l'analyste

Méthodes d'agrégation (pooling) des estimations individuelles par le choix du groupe

Groupe coopérative (consensuel)

Méthode Delphi

Combiner les données de jugement et empiriques : estimation Bayesienne

Illustration decision calculus: (locale) (distant)

# **Bibliographie**

### **Notes**

#### **Notes**

1 La plupart des modèles sont adaptés de l'ouvrage de Gary Lilien "Analyse des Décisions Marketing (avec Lotus 1-2-3)" traduit en français par Pierre Desmet et publié aux éditions Economica en 1987.